**CENTRO DE SOFTWARE LIBRE UNIVERSIDAD DE LAS CIENCIAS INFORMÁTICAS CUBA**

**MAYO / 2014**

*Esta página ha sido dejada en blanco de manera intencional*

Yoandy Pérez Villazón [yvillazon@uci.cu](mailto:yvillazon@uci.cu)

Abel García Vitier [avitier@uci.cu](mailto:avitier@uci.cu)

Angel Goñi Oramas [agoni08@gmail.com](mailto:agoni08@gmail.com)

Jailen García González [jggonzalez@uci.cu](mailto:jggonzalez@uci.cu)

Amaury Viera Hernández [avhernandez@uci.cu](mailto:avhernandez@uci.cu)

Yurenia Hernández Blanco [yhblanco@uci.cu](mailto:yhblanco@uci.cu) **Agradecimientos:**

Eduardo Alejandro Cuesta Llanes [eacuesta@uci.cu](mailto:eacuesta@uci.cu)

#### **Co-autores:**

Alfredo Pérez Benítez [apbenitez@uci.cu](mailto:apbenitez@uci.cu)

Susana Sánchez Ortíz [ssanchez@uci.cu](mailto:ssanchez@uci.cu)

Alexander Martínez Fajardo [afajardo@uci.cu](mailto:afajardo@uci.cu)

Gladys Marsi Peñalver Romero [gmpenalver@uci.cu](mailto:gmpenalver@uci.cu)

Allan Pierra Fuentes [apierra@uci.cu](mailto:apierra@uci.cu)

Nelio Véliz Pedraza [nveliz@uci.cu](mailto:nveliz@uci.cu)

Abel Alfonso Fírvida Donéstevez [aafirvida@uci.cu](mailto:aafirvida@uci.cu)

Miguel Albalat Águila

Daniel Hernández Bahr

Yenisleidy Cariaga Cristo [yeni.cariaga@gmail.com](mailto:yeni.cariaga@gmail.com)

Orlando Gabriel Cárdenas Fernández [gabriel@uci.cu](mailto:gabriel@uci.cu)

Yoency Leyva Ochoa [yoency@uci.cu](mailto:yoency@uci.cu)

Pablo Soria Acosta [psoria@uci.cu](mailto:psoria@uci.cu)

Reidiel Castillo Arbelo [reidiel@uci.cu](mailto:reidiel@uci.cu)

# **Autores: Colaboradores:**

Hector Rodríguez Figueredo [hector@albet.cu](mailto:hector@albet.cu)

Alain Guerrero Enamorado [alaing@uci.cu](mailto:alaing@uci.cu)

Ramón Paumier Samón [rpaumier@uci.cu](mailto:rpaumier@uci.cu)

Abel Meneses Abad [abelm@uclv.cu](mailto:abelm@uclv.cu)

Javier Méndez Pérez

A todos los Organismos de la Administración Central del Estado y las instituciones nacionales y extranjeras que fueron partícipes de procesos de migración, lo cual permitió validar las soluciones propuestas en este documento.

A la Oficina Nacional de Informatización y al Ministerio de las Comunicaciones por su apoyo, sugerencias y recomendaciones.

A todos los miembros del Centro de Software Libre por su aporte.

Y especialmente a la Universidad de las Ciencias Informáticas.

# **Acerca de este documento**

Este documento constituye una continuación de la Guía Cubana de Migración a Software Libre publicada en el año 2008. Basados en las experiencias adquiridas durante la migración de disímiles organizaciones, tanto en Cuba como en el extranjero, así como en la evolución de las Tecnologías de la Información y las Comunicaciones (TICs), los autores de este documento hemos querido reflejar aquellos elementos que consideramos importantes a tener en cuenta para llevar a cabo un proceso exitoso de migración a aplicaciones de software libre y código abierto.

Las buenas prácticas expresadas en este documento han sido probadas satisfactoriamente tanto en entidades nacionales como en empresas privadas e instituciones del sector público en el extranjero.

Este documento, como su nombre lo indica, no constituye en lo absoluto un procedimiento estricto, solo pretende socializar las buenas prácticas identificadas en los escenarios de actuación de sus autores. Por lo que recomendamos analizarla y adecuarla al entorno de cada organización.

# Índice de contenido

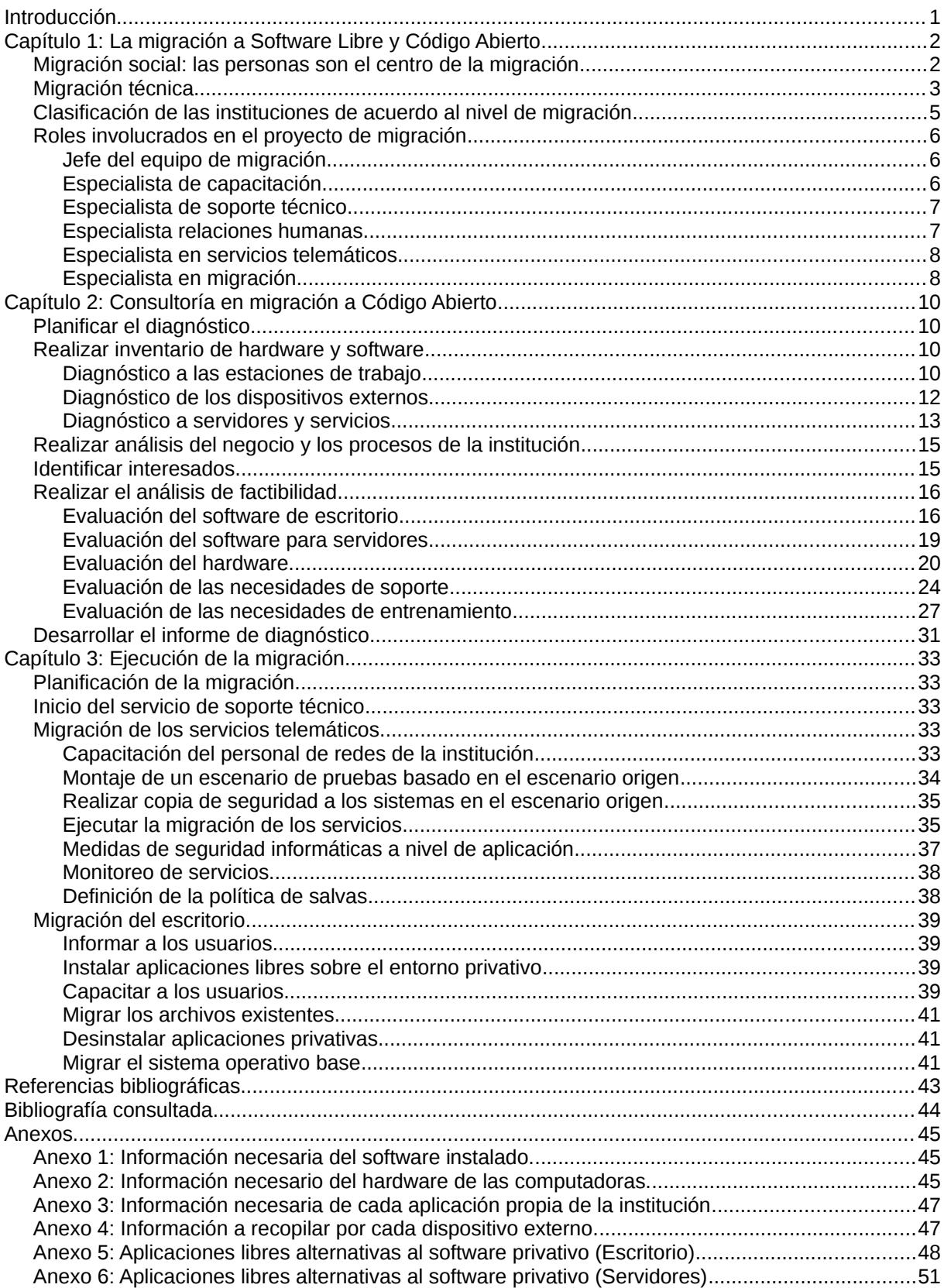

*Introducción*

# <span id="page-5-0"></span>**Introducción**

Ningún país debería estar sometido tecnológicamente a otro, el dominio de las TICs por parte de las grandes empresas, crea cada vez más dependencia tecnológica a los países consumidores de las mismas, en ocasiones estos ignoran los problemas que tal falta de soberanía puede acarrear con el paso del tiempo. Entre los ejemplos inolvidables por quienes lo sufrieron resultan la explosión del gaseoducto soviético en el verano de 1982, los sucesos ocurridos en Petróleos de Venezuela S.A. durante el golpe de estado en la República Bolivariana de Venezuela en el 2002 y el gusano Stuxnet cuyo objetivo era sabotear el programa nuclear iraní.

Por causas como estas, instituciones, organizaciones y países han comenzado a transitar a un nuevo estado denominado: "soberanía tecnológica". Este se caracteriza por la posibilidad que tiene el país de desarrollarse de forma autónoma en este campo, teniendo total capacidad de decisión sobre las tecnologías y la forma en que se desarrollan y usan las mismas.

Cuba no está ajena a este proceso, a partir del 2004, el país decide emprender la migración a plataformas de Código Abierto, creando para la ejecución de la misma cuatro grupos:

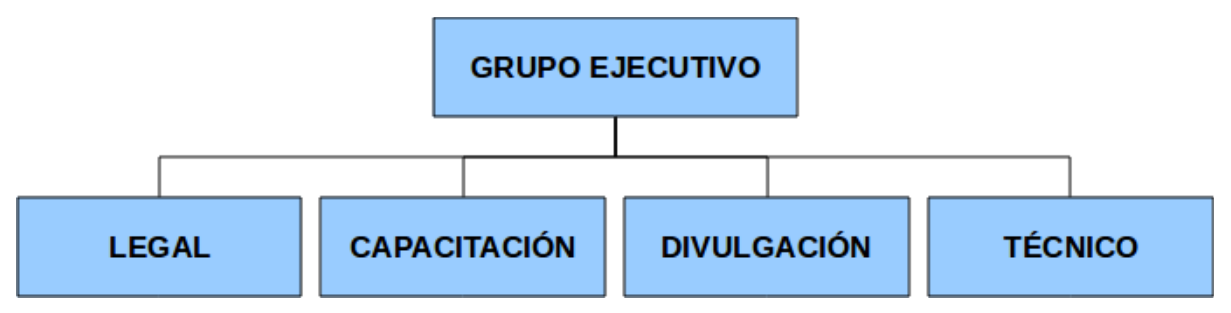

Figura 1: Grupos para la migración a plataformas de Código Abierto en Cuba

Cada grupo tiene funciones bien definidas, dirigidas por el grupo ejecutivo nacional para la migración a Código Abierto que lo organiza el Ministerio de las Comunicaciones (MINCOM).

# *Capítulo 1: La migración a Software Libre y Código Abierto*

# <span id="page-6-0"></span>**Capítulo 1: La migración a Software Libre y Código Abierto**

Una migración a tecnologías de software libre y código abierto puede definirse como: "Un proceso ordenado en el cual se sustituye, parcial o totalmente, el software existente en la organización por alternativas liberadas bajo licencias libres o de código abierto. Es recomendado incluir la adopción de estándares abiertos para la documentación."

Dicho proceso afecta todas las estructuras y personas dentro de la institución en la cual se ejecuta, provocando desconfianza y resistencia al cambio en las personas involucradas en el mismo. Normalmente, sus principales promotores son personas con un alto dominio técnico, que se dedican a asegurar cada uno de los detalles tecnológicos obviando el impacto en los recursos humanos, lo que aumenta sensiblemente las posibilidades de fracaso de la migración.

Para aumentar las posibilidades de éxito de una migración a tecnologías de software libre y código abierto es necesario tener en cuenta que esta se divide en dos componentes fundamentales: migración social y migración tecnológica.

#### <span id="page-6-1"></span>**Migración social: las personas son el centro de la migración**

Las inversiones en marketing de las grandes compañías proveedoras de software y su actividad comercial han generado un efecto interesante en los usuarios de computadoras. Han logrado crear una cultura de nombres para sus programas que ha eclipsado el nombre de la marca de las aplicaciones similares que les hacen competencia. Muchas personas no reconocen lo que es un procesador de textos o un editor de presentaciones, para ellos existe Microsoft Word o PowerPoint.

Cuando un usuario adquiere un ordenador, por lo general, el sistema operativo instalado es MS Windows, de manera que en algunos casos, no conocen la marca de su propia computadora, que para ellos es Windows. La compenetración existente entre los usuarios y el sistema operativo de Microsoft es tan fuerte, que para lograr que acepten el uso de una tecnología diferente hay que realizar un trabajo profundo de motivación, sensibilización y atención personalizada.

# *Capítulo 1: La migración a Software Libre y Código Abierto*

Durante una migración a FOSS<sup>[1](#page-7-2)</sup> el usuario involucrado transita por diferentes estados, como puede observarse en la [Figura 2](#page-7-1) [1]. El éxito de la migración se medirá por la rapidez y grado con que los usuarios pasen del estado de insatisfacción y rechazo a la aceptación de la migración.

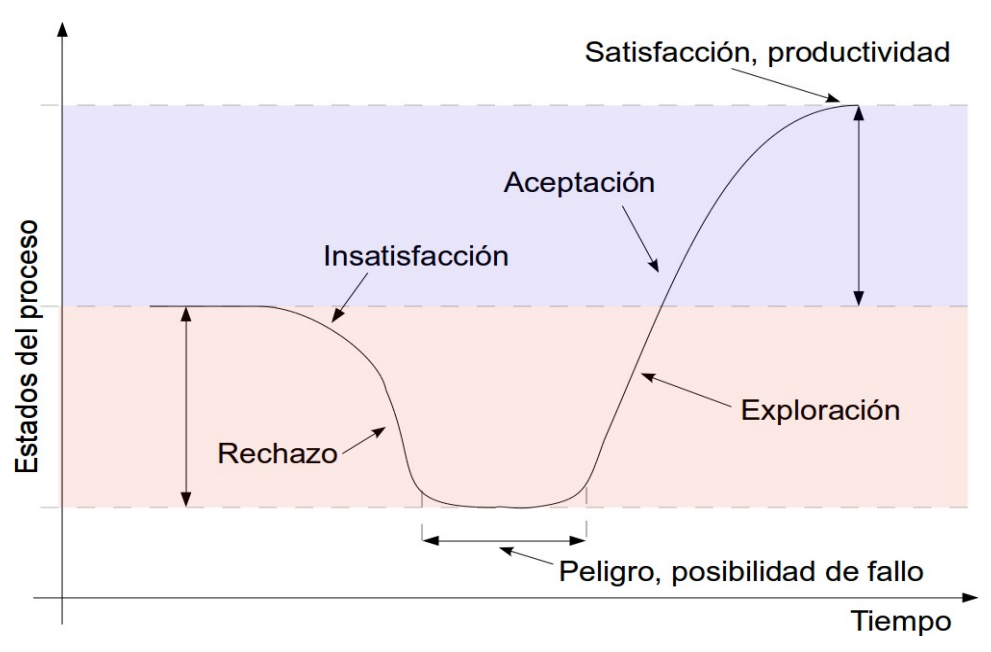

<span id="page-7-1"></span>Figura 2: Estados por los que pasa el usuario durante el proceso de migración.

Se puede concluir entonces que la migración social es cuando en el proceso las personas son sometidas a un cambio en su forma de pensar, rompiendo la cultura de fidelización a los programas privativos provocada por la costumbre y adaptándose a la filosofía asociada al movimiento de software libre y código abierto.

# <span id="page-7-0"></span>**Migración técnica**

La migración técnica es el componente relacionado con el cambio de la tecnología. Su objetivo no es desterrar el software privativo de la entidad, sino sustituir aquellos programas que realmente puedan ser cambiados sin afectar sensiblemente el funcionamiento de la institución. No es una meta en sí misma, sino un camino para mejorar la productividad,

<span id="page-7-2"></span><sup>1</sup> *FOSS: Siglas en inglés de Free Open Source Software (Software libre o de fuentes abiertas)* 

# *Capítulo 1: La migración a Software Libre y Código Abierto*

reducir los costos, lograr soberanía e independencia tecnológica, crear conocimiento y/o modelos nuevos de negocios.

Uno de los principales objetivos de la migración técnica es garantizar la compatibilidad entre los programas existentes y sus alternativas por lo que es estrictamente necesario garantizar el funcionamiento del ecosistema tecnológico de la entidad durante todo el tiempo que dure la migración. De esta manera se podrá probar cada una de las aplicaciones que sustenten los procesos de negocio de la institución en ambas alternativas.

Generalmente los programas de código abierto cumplen con los estándares internacionales establecidos, característica, que no siempre es compartida por las aplicaciones privativas, lo que dificulta el logro de la compatibilidad deseada. Por ejemplo, la suite Corel Draw, utiliza un formato no estandarizado (CDR) para almacenar sus datos, mientras Inkscape (una de sus alternativas libres) emplea el formato SVG, descrito entre los estándares ISO.

Para la correcta ejecución de un proceso de migración a FOSS se recomienda utilizar el orden descrito en la [Figura 3.](#page-8-0)

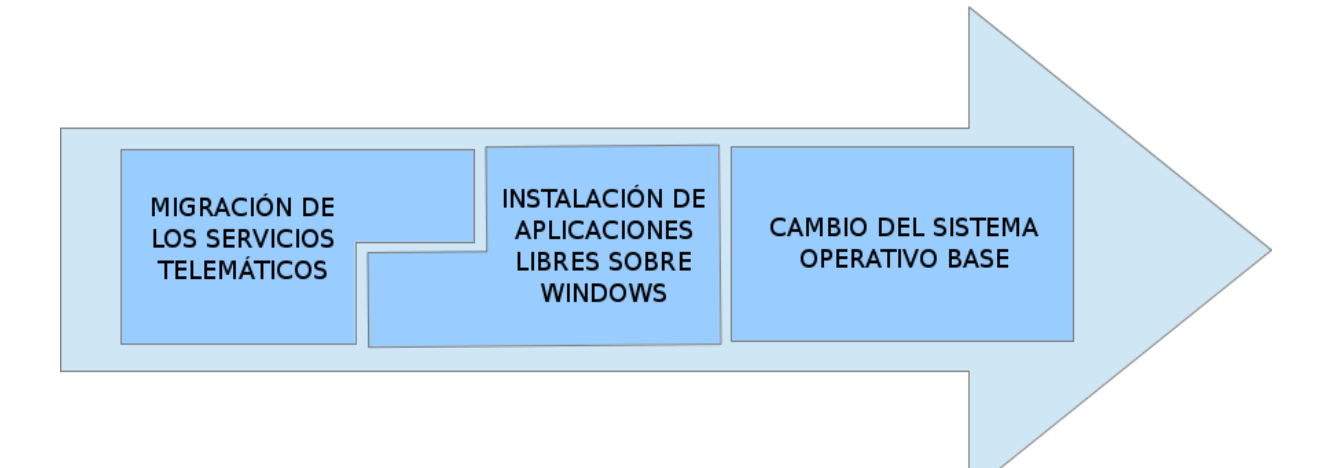

<span id="page-8-0"></span>Figura 3: Orden de ejecución de la migración

El orden recomendado responde a varios criterios:

1. Los servicios telemáticos ofrecidos sobre software privativo utilizan en algunos casos

# *Capítulo 1: La migración a Software Libre y Código Abierto*

protocolos no soportados por las herramientas libres existentes, por lo que si inicialmente se instalan aplicaciones libres, al tratar de acceder desde ellas a servicios disponibles en software privativo pueden existir incompatibilidades y no obtener los resultados esperados.

- 2. Los administradores de redes son por lo general en las pequeñas y medianas empresas quienes gestionan el soporte técnico en la institución. Ellos deben ser los primeros en migrar y aprender a usar los sistemas libres, lo que contribuye a eliminar una de las barreras de un proceso de migración: "el miedo a perder el poder" [2].
- 3. Usar las aplicaciones libres sobre el sistema operativo privativo existente permite que los usuarios aprendan las nuevas herramientas de software sobre un entorno ya conocido, provocando que el cambio de sistema operativo sea menos traumático en el futuro.

#### <span id="page-9-0"></span>**Clasificación de las instituciones de acuerdo al nivel de migración**

La migración puede no ejecutarse sobre todas las estaciones de trabajo. Para clasificar las instituciones de acuerdo al grado de uso de FOSS en sus estaciones se definen dos criterios:

- Migración completa: resulta de la combinación de migrar tanto los servidores como las computadoras de los usuarios. La planificación de este tipo de migración tiene que garantizar que los clientes no queden en ningún momento sin acceso a los servicios proporcionados por los servidores. Para ello, se suele realizar en primer lugar la migración total o parcial de los servidores y, a continuación, la migración de las máquinas clientes.
- Migración parcial: resulta de la combinación de migrar sólo una parte de los servidores o una parte de los clientes, de manera que continúa existiendo en la institución máquinas basadas en software privativo. Un escenario habitual es aquél en el cual, en el mismo sistema, se encuentran clientes basados en software libre y clientes basados en software privativo, cuya configuración dependerá de las

#### *Capítulo 1: La migración a Software Libre y Código Abierto*

necesidades o preferencias de los usuarios finales.

Cuando en una institución no se realiza la migración del 100% de los sistemas informáticos se ha realizado una migración parcial a software de fuentes abiertas. Este es el caso más común de migraciones.

#### <span id="page-10-0"></span>**Roles involucrados en el proyecto de migración**

#### <span id="page-10-1"></span>**Jefe del equipo de migración**

Es el responsable de dirigir el proyecto de migración, por lo que debe velar por su correcta planificación, ejecución y cierre. Será quien tome las decisiones críticas del proyecto y solucione las diferencias que surjan entre los miembros del equipo. Su principal trabajo es remover los impedimentos, definir, y gestionar los riesgos que puedan presentarse en el desarrollo de la migración.

Características, conocimientos y habilidades requeridas:

- Conocimientos y habilidades de gestión de proyectos.
- Buenas habilidades de comunicación y solución de conflictos.
- Conocimientos básicos de administración de servicios de red.
- Dominio de las tecnologías de software libre y código abierto más populares.

#### <span id="page-10-2"></span>**Especialista de capacitación**

Es el responsable de la ejecución de las actividades de entrenamiento y formación del personal dentro del proyecto de migración. El especialista de capacitación debe trazar y velar por la correcta ejecución del entrenamiento. Su trabajo no se reduce solamente a dar clases o brindar conferencias sobre los diferentes programas de software que serán utilizados sino que también debe brindar atención individual a cada uno de los usuarios que reciben las acciones de formación.

# *Capítulo 1: La migración a Software Libre y Código Abierto*

Características, conocimientos y habilidades requeridas:

- Buenas habilidades de comunicación.
- Paciencia, empatía y amabilidad en su trabajo de cara a los usuarios de la migración.
- Excelente conocimientos de las tecnologías utilizadas en el proyecto.
- Experiencia como profesor sería deseable.

#### <span id="page-11-0"></span>**Especialista de soporte técnico**

Responsables de solucionar todos los problemas técnicos que puedan surgir durante la ejecución del proyecto de migración. Deben poseer conocimientos avanzados de GNU/Linux y administración de servicios telemáticos de manera que sean capaces de dar respuesta a todas las inquietudes, falsas alarmas y problemas que encuentren los usuarios finales involucrados en el proyecto. Entre sus funciones estará documentar cada una de las incidencias encontradas así como la solución aplicada, buscando enriquecer la Base de Conocimientos del proyecto y las Preguntas Frecuentes (FAQ).

Características, conocimientos y habilidades requeridas:

- Buenas habilidades de comunicación.
- Paciencia, empatía y amabilidad en su trabajo de cara a los usuarios de la migración.
- Excelentes conocimientos de las tecnologías utilizadas en el proyecto.
- Conocimientos avanzados en la administración de servicios telemáticos.
- Habilidades de desarrollo de software en entornos de software libre y código abierto serían una ventaja.

#### <span id="page-11-1"></span>**Especialista relaciones humanas**

Es responsable de la mayor parte de las actividades de diagnóstico y evaluación de las actitudes y comportamientos de los usuarios involucrados en el proyecto de migración. Debe ser capaz de identificar las personas más resistentes al cambio de tecnologías así como

# *Capítulo 1: La migración a Software Libre y Código Abierto*

aquellas que pueden funcionar como facilitadores de la migración. Es el rol encargado de monitorear el estado de ánimo de los usuarios con respecto al proyecto y medir su nivel de satisfacción con respecto a las nuevas tecnologías y el trabajo del equipo de migración. Entre otras obligaciones debe participar en la realización del análisis de factibilidad económica de la migración.

Características, conocimientos y habilidades requeridas:

- Buenas habilidades de comunicación.
- Paciencia, empatía y amabilidad en su trabajo de cara a los usuarios de la migración.
- Experiencia en la creación y aplicación de encuestas, cuestionarios y otras formas de recopilación de información.

#### <span id="page-12-0"></span>**Especialista en servicios telemáticos**

Responsable de planificar, diseñar y ejecutar la migración de los servicios telemáticos de la institución. Debe ser capaz de seleccionar la mejor variante para la migración de los servidores preferentemente de forma transparente a los usuarios así como realizar la migración de los datos existentes a la nueva infraestructura de servicios minimizando la pérdida de información. Debe garantizar además la seguridad informática de la solución de servicios propuesta.

Características, conocimientos y habilidades requeridas:

- Buenas habilidades de comunicación.
- Conocimientos avanzados de administración de servicios telemáticos.
- Conocimientos avanzados de seguridad informática.
- Habilidades en la instalación y configuración de sistemas operativos GNU/Linux.
- Habilidades de desarrollo de software en entornos de software libre y código abierto serían una ventaja.

#### <span id="page-12-1"></span>**Especialista en migración.**

Es un rol de propósito general cuya principal responsabilidad será el diseño, desarrollo, y despliegue de la solución a utilizar en la migración de las estaciones de escritorio de la

# *Capítulo 1: La migración a Software Libre y Código Abierto*

institución. Debe ser capaz de identificar las aplicaciones más adecuadas para el entorno de la institución así como las diferentes configuraciones que pueden minimizar los efectos de la resistencia al cambio de los usuarios. Una de sus actividades fundamentales es la atención individualizada a los usuarios durante la migración de las estaciones de trabajo, durante la cual debe documentar todas las incidencias de soporte detectadas.

Características, conocimientos y habilidades requeridas:

- Buenas habilidades de comunicación.
- Paciencia, empatía y amabilidad en su trabajo de cara a los usuarios de la migración.
- Conocimientos avanzados en la instalación y configuración de sistemas operativos GNU/Linux.
- Conocimientos avanzados en la utilización y configuración de las aplicaciones libres y de código abierto más populares (Suites Ofimáticas, navegadores web, reproductores multimedia, clientes de correo electrónico y mensajería etc.).

*Capítulo 2: Consultoría en migración a Código Abierto*

# <span id="page-14-0"></span>**Capítulo 2: Consultoría en migración a Código Abierto**

# <span id="page-14-1"></span>**Planificar el diagnóstico**

Consiste en planificar todas las actividades que serán realizadas durante el diagnóstico a la entidad. Su principal entregable es un cronograma que será aprobado por el director de la institución involucrada y el equipo de migración.

Dicho cronograma constituye un acuerdo entre los proveedores del servicio de migración y el solicitante del mismo, para ejecutar el diagnóstico inicial que definirá si es viable o no realizar la migración en la entidad. Su principal finalidad es documentar la fecha y duración de las visitas a la entidad cliente, así como planificar las posibles interrupciones que serán realizadas en cada departamento o área.

#### <span id="page-14-2"></span>**Realizar inventario de hardware y software**

La calidad y el óptimo funcionamiento de los futuros sistemas libres dependerán en gran medida del levantamiento informático que se realice durante la etapa de diagnóstico a la institución. El diagnóstico de la tecnología se realizará sobre los servidores, estaciones de trabajo y dispositivos externos existentes.

En el caso de las estaciones de trabajo y servidores es evaluado además de sus características de hardware, el software interno que los mismos poseen. La relación existente entre los componentes es un factor importante a tener en cuenta durante el diagnóstico; el proceso de migración como resultado final debe de desencadenar la menor cantidad de cambios posibles en aras de disminuir la resistencia al cambio.

#### <span id="page-14-3"></span>**Diagnóstico a las estaciones de trabajo**

El diagnóstico a las estaciones de trabajo es la obtención de información útil para la migración sobre las mismas; persigue dos objetivos:

# *Capítulo 2: Consultoría en migración a Código Abierto*

- Obtener información sobre las aplicaciones informáticas instaladas y utilizadas en las computadoras de los usuarios (Ver *[Anexo 1: Información necesaria del software](#page-49-1) [instalado.](#page-49-1)*[\)](#page-49-1).
- Obtener la información de los componentes de hardware de cada estación de trabajo (Ver *[Anexo 2: Información necesario del hardware de las computadoras.](#page-49-2)*)

Tanto el proceso de levantamiento de información de hardware como de software se recomienda realizarlo haciendo uso de la herramienta automatizada de control de inventarios OCSInventory [3]. La misma recopila toda la información que se necesita, además de contar con otras bondades como la emisión de reportes, despliegue automatizado sobre dominios Windows, clientes para analizar información desde plataformas Microsoft Windows, MacOS, GNU/Linux y otros sistemas, entre otras útiles características.

OCSInventory, al igual que otros sistemas de gestión de inventarios sólo es capaz de detectar las aplicaciones que están instaladas en Microsoft Windows si estas poseen sus datos en el registro del sistema, por lo que las aplicaciones comúnmente conocidas se obtendrán al ejecutar el inventario automatizado. Existe sin embargo otro conjunto de aplicaciones que no saldrán en el levantamiento automatizado. Es por ello que, independientemente de ejecutar el levantamiento automatizado de la información, se debe realizar un minucioso diagnóstico de las soluciones que se empleen y sean propias de la institución, en este grupo están:

- Hojas de cálculos con macros especializadas.
- Bases de datos personales existentes en Microsoft Access, Excel u otros sistemas de almacenamiento de información.
- Aplicaciones propias desarrolladas por la institución y que sean empleadas para automatizar procesos específicos.

De los casos anteriores debe recuperarse toda la información posible, que permita la posterior postulación de nuevas soluciones para sustituir o migrar las mismas. Resulta

# *Capítulo 2: Consultoría en migración a Código Abierto*

relevante entonces obtener la información mostrada en el *[Anexo 3: Información necesaria](#page-51-0) [de cada aplicación propia de la institución](#page-51-0)*.

Paralelo al inventario automatizado haciendo uso de OCSInventory, se obtendrá la información del hardware interno del sistema, e incluso de algunos dispositivos externos que estén conectados al ordenador. Aunque esta última información es útil, no será tenida en cuenta, a menos que se garantice que todos los dispositivos como impresoras o scanners estén conectados al momento de inventariar los sistemas. La información de los dispositivos externos se obtendrá como se detalla en la próxima sección.

A partir de la información recuperada por OCSInventory es importante poseer los elementos mostrados en el *[Anexo 2: Información necesario del hardware de las computadoras.](#page-49-2)*

Con la información del hardware se podrá proceder a verificar la compatibilidad con GNU/Linux, así como comenzar a crear un sistema optimizado para dicho hardware. La información del software será de utilidad en la selección de las alternativas libres más adecuadas.

#### <span id="page-16-0"></span>**Diagnóstico de los dispositivos externos**

El diagnóstico de los dispositivos externos comprende todos aquellos componentes que son conectados a una computadora. En el amplio espectro de dispositivos existentes en la actualidad existen muchos cuya compatibilidad está limitada a los sistemas privativos, debido a la inexistencia de controladores para GNU/Linux. Es por ello que la evaluación previa antes de migrar estos elementos es tan importante; es un elemento útil que influye en la viabilidad del proceso de migración.

De cada dispositivo externo debe recopilarse la información detallada en el *[Anexo 4:](#page-51-1) [Información a recopilar por cada dispositivo externo.](#page-51-1)*

Es importante tener en cuenta, que no solo deberán ser evaluados los dispositivos externos de la institución, si los usuarios poseen dispositivos propios como celulares, memorias USB o cualquier otro, también deberán ser tenidos en cuenta en aras de buscar soluciones que garanticen su compatibilidad con GNU/Linux; de la comodidad del usuario en el futuro nuevo

# *Capítulo 2: Consultoría en migración a Código Abierto*

sistema y de las facilidades que este le brinde, dependerá en gran medida el éxito de la migración.

#### <span id="page-17-0"></span>**Diagnóstico a servidores y servicios**

La migración de servidores y sus servicios como se observa en la [Figura 3](#page-8-0) es el primer paso en el proceso de ejecución de la migración de la tecnología. Por esta razón debe realizarse un diagnóstico que permita proponer las soluciones más acertadas que garanticen interoperabilidad tanto con sistemas privativos como libres.

La amplia red de servicios y soluciones que existen en las instituciones está cada día más integrada; es común encontrarse en las empresas un servidor de directorio activo sobre Microsoft Windows Server 2003 y sobre el mismo autentican las computadoras de los usuarios, el sistema de gestión financiera y la intranet institucional. En tal caso existe una estrecha relación entre los sistemas y si se migra el servidor de directorio puede traer consigo que los usuarios no puedan acceder a sus computadoras con el usuario del dominio, o que dejen de ser accesibles la intranet y el sistema de gestión financiera. Es por esto que obtener el tejido de relaciones y dependencias entre sistemas y servicios es tan importante para tomar decisiones futuras en la planificación de la migración sobre cómo serán migrados los sistemas y en qué orden.

Por la importancia de los servicios telemáticos, su alcance y repercusión en el negocio de la institución debe realizarse un profundo proceso de recopilación de información.

Los elementos necesarios diagnosticar son:

- Acerca del hardware
	- Nombre identificativo: Debe ser un nombre que identifique al servidor únicamente, por ejemplo, HP Proliant DL380G5, o DHCP (si solo existe uno físico).
	- Procesador: Características del procesador, ejemplo: Intel Xeon Dual Core a 2.6 Ghz, Intel Core I3 a 2.13 Ghz.

# *Capítulo 2: Consultoría en migración a Código Abierto*

- Memoria RAM: Características de la memoria RAM instalada, ejemplo: RAM DDR2 de 2Gb a 800 MHz o Memoria Ram DDR3 de 2Gb a 1066 MHz.
- Disco duro: Características del o los discos duros del servidor, ejemplo: 500 Gb de capacidad, con 16 mb de cache, a 7200 RPM. En caso de más de un disco duro y haya algún nivel de redundancia entre ellos, también debe especificarse.
- Tarjeta de red: Características de la tarjeta de red, ejemplo Broadcom Fast Ethernet a 1 Gbps.
- Observaciones de hardware: En este aspecto se informará de hardware específico instalado en cada uno de los servidores y que pudieran necesitar de drivers en los sistemas operativos GNU/Linux. Tal es el caso de una UPS a la que esté conectada el servidor, también tarjetas HBAs para el almacenamiento en dispositivos con este fin desde el servidor; así como demás dispositivos que se entienda son necesarios.
- Acerca del software:
	- Sistema operativo y versión: La variante del sistema operativo desde la cual se desea realizar la migración, ejemplo: Windows Server 2003.
	- Arquitectura del sistema operativo: La arquitectura del sistema operativo que se encuentra instalado en el servidor, ejemplo: arquitectura de 32 bits o arquitectura de 64 bits.
	- Software usado para brindar servicio: Debe colocarse todo el software que se encuentra brindando servicios en el servidor, por ejemplo: DHCP, DNS de Windows Server. En los casos en que se pueda, puede especificarse la versión del mismo, por ejemplo: en el servicio de correo electrónico, puede especificarse Mdaemon 10.0.0, servicio apache 2.01, SQL Server 2000, etc.
	- Relación entre servicios: Debe especificarse la relación entre los servicios. En varios casos, los servicios utilizan para dar acceso de autenticación a usuarios del Directorio Activo; los servidores de bases de datos, dan acceso a sus bases de datos a las aplicaciones desde determinados servidores; los servidores DHCP

# *Capítulo 2: Consultoría en migración a Código Abierto*

en ocasiones adicionan registros en las bases de datos de los servidores DNS al asignar una dirección IP. Toda esta red de comunicación debe quedar plenamente diagnosticada.

- Cantidad de usuarios concurrentes: Se estimará la máxima cantidad de usuarios o peticiones que en un momento dado usarán concurrentemente el servidor.
- Configuraciones específicas: Se detallarán las configuraciones específicas del servidor, tanto de autenticación, como de seguridad o rendimiento. Estas deben especificarse por servicios y de la forma más clara posible.

# <span id="page-19-0"></span>**Realizar análisis del negocio y los procesos de la institución**

El análisis del negocio y los procesos de la institución es una actividad crucial en el diagnóstico inicial de la migración. Su objetivo es obtener la información de la institución que será de vital importancia a la hora de evaluar la factibilidad técnica y económica de la misma. No puede obviar ninguno de los elementos siguientes:

- Misión y visión de la institución.
- Cantidad de personal.
- Organigrama y estructura física.
- Principales procesos de la institución (estratégicos, sustantivos y de apoyo).
- Relación entre los procesos de la institución y las tecnologías de software y hardware existentes.

Esta información debe ser entregada al iniciar el proyecto de migración para que el equipo a cargo del proceso conozca sus áreas y pueda planificar el orden de realización de encuestas y entrevistas.

#### <span id="page-19-1"></span>**Identificar interesados**

En el caso de una migración a tecnologías de software libre y código abierto los usuarios de

# *Capítulo 2: Consultoría en migración a Código Abierto*

la organización suelen ser los de mayor impacto para el proyecto, debido a que son los que pueden contribuir a su avance o sabotearlo.

La resistencia al cambio de los usuarios exige que sean considerados como interesados críticos aquellas personas que sean identificadas como líderes de opinión, no importa si son detractores o entusiastas de las tecnologías libres. No pueden dejar de identificarse y describirse en el registro de interesados los siguientes roles de la institución:

- Director de la empresa.
- Director o responsable del área de tecnologías y de seguridad informática.
- Personal del área informática y soporte técnico.
- Diseñadores y personal con contenido de trabajo creativo o artístico.

Las actividades iniciales de recopilación de información pueden realizarse a través de aplicaciones informáticas como LimeSurvey [4], sin embargo, es crítico que exista contacto personal con las personas involucradas en la migración. Este proceso guarda una estrecha relación con el análisis del negocio y los procesos de la institución, puesto que generalmente ambos obtienen la información requerida para su correcta ejecución durante la misma entrevista o contacto con el usuario.

# <span id="page-20-0"></span>**Realizar el análisis de factibilidad**

#### <span id="page-20-1"></span>**Evaluación del software de escritorio**

Un elemento clave en la realización del análisis de factibilidad está asociado a la evaluación de las herramientas libres a usar en la institución, no siempre la herramienta libre más completa de su tipo es la ideal para ser desplegada y empleada, es importante dar respuesta a las siguientes preguntas para poder seleccionar la alternativa más adecuada:

- ¿Cuál es el proceso que automatizará la aplicación?
- ¿Cuál es el nivel de preparación y conocimientos que tienen los usuarios sobre

# *Capítulo 2: Consultoría en migración a Código Abierto*

cómo aplicar ese proceso?

- ¿Cuál es el nivel de dominio que posee el usuario de la herramienta privativa que automatiza ese proceso?
- ¿Está ese proceso automatizado o no?
- ¿Qué funcionalidades debe tener la futura aplicación a usar?
- ¿Cuáles son las características técnicas que dispone el hardware en el que se va a ejecutar la nueva aplicación?

Las respuestas a las preguntas anteriores resultarán ser los elementos a tener en cuenta para seleccionar la herramienta libre adecuada.

Se recomienda además:

- No usar varias herramientas que correspondan a una misma categoría (por ejemplo, LibreOffice Writer y Abiword), pues esto dificultaría las actividades de soporte, entrenamiento y muy probablemente la interoperabilidad.
- Seleccionar preferiblemente soluciones que se ajusten e integren al entorno de escritorio que se seleccione.
- Seleccionar de todas las herramientas evaluadas, las más simples de comprender para el usuario y que satisfagan las respuestas de las preguntas anteriores.
- Siempre pensar antes de proponer la solución, en el usuario y el desarrollo del proceso, que es pensar en la futura productividad.

La existencia en los sistemas GNU/Linux de múltiples alternativas a cada solución privativa, permite flexibilidad y da la posibilidad de seleccionar soluciones a la medida, pero a la vez hace compleja la tarea de selección.

Lamentablemente, en casos muy específicos existe software que no dispone de una alternativa libre con las funcionalidades necesarias, o no existe una alternativa para ser

*Capítulo 2: Consultoría en migración a Código Abierto*

sustituido. Entonces se sugiere seguir el orden mostrado en la [Figura 4](#page-22-0) que ilustra las posibles soluciones que pueden brindarse.

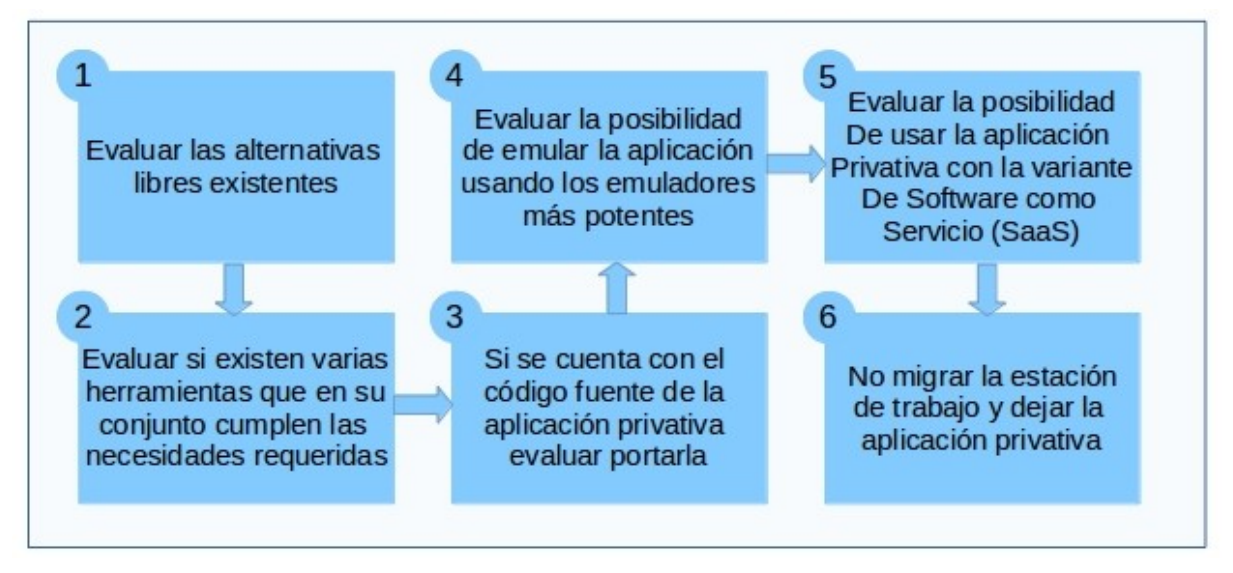

<span id="page-22-0"></span>Figura 4: Orden para la selección de las posibles soluciones a implantar.

Los pasos 1, 2 y 3 de la figura anterior permitirán reemplazar la aplicación usada por una alternativa libre, en cambio, los restantes pasos tienen como objetivo mantener la aplicación privativa en aras de garantizar la productividad y a la vez disminuir la cantidad de software privativo instalado en cada ordenador donde se use la solución seleccionada.

En caso de que para alguna aplicación sea necesario implementar alguno de los pasos 4, 5 ó 6 de la [Figura 4,](#page-22-0) entonces la migración no se realizará de manera total, sino parcialmente, en tal caso la institución será clasificada como migrada de forma parcial.

La solución propuesta en el paso 5 requiere de que la institución posea recursos de altas prestaciones en el nodo de servicios para poder implementar una plataforma de SaaS, pudiera valorarse Ulteo.

Existe un grupo de aplicaciones que ya han sido probadas y desplegadas en procesos de migración. La mismas son consideradas dentro del grupo de herramientas comunes o más usadas por los usuarios. El *[Anexo 5: Aplicaciones libres alternativas al software privativo](#page-52-0)*

# *Capítulo 2: Consultoría en migración a Código Abierto*

*[\(Escritorio\)](#page-52-0)* muestra las mismas, se sugiere emplearlas en los procesos de migración que las necesiten.

#### <span id="page-23-0"></span>**Evaluación del software para servidores**

De manera análoga debe realizarse la selección de las aplicaciones informáticas que servirán de soporte para los servicios telemáticos de la institución. La buena calidad de la información recopilada durante el proceso de diagnóstico es fundamental para este paso.

Elementos de gran importancia a tener en cuenta en la selección de las alternativas para la migración de los servicios son:

• Conocimientos y experiencia de los administradores de red sobre el uso de las tecnologías libres.

El conocimiento de los administradores de red debe ser un punto crucial a evaluar, si los mismos no poseen los conocimientos teóricos básicos sobre los servicios y las tecnologías libres, debe procederse a un proceso de entrenamiento intensivo. La experiencia en el uso de determinada aplicación es importante, pero no puede ser un punto decisivo para decidirse por una tecnología.

Estudio constante de las tecnologías existentes.

El *[Anexo 6: Aplicaciones libres alternativas al software privativo \(Servidores\)](#page-55-0)* propone las soluciones que hasta al momento han sido probadas en escenarios de pequeñas y grandes empresas, sin embargo el desarrollo vertiginoso del software de código abierto y la libre competencia existente ha demostrado el rápido desarrollo de las aplicaciones, por lo que se debe mantener una evaluación constante de la diversidad de aplicaciones existentes.

• Funcionalidades utilizadas de los servicios privativos desplegados en el escenario origen.

En diversas instituciones puede darse el caso que en el escenario origen existan

# *Capítulo 2: Consultoría en migración a Código Abierto*

instalados servicios telemáticos de gran potencia funcional y sin embargo de las mismas solo se usan un reducido grupo de funcionalidades.

La selección de la alternativa libre debe adecuarse a las necesidades de la institución y no a la alternativa al servicio privativo existente.

- Recursos de hardware disponibles.
- Migrabilidad de los datos y las configuraciones.

La herramienta alternativa propuesta debe almacenar su información en un formato tal que posibilite la migración de los datos existentes en la plataforma de origen hacia ella. Es importante tener en cuenta que muy pocas herramientas libres poseen herramientas de migración propias, por lo que hay buscar software de terceros que posibiliten la migración desde la herramienta privativa existente en el escenario origen hacia la libre que se desplegará.

No se recomiendo usar más de un sistema operativo libre, pues se complejizan las tareas de soporte e incluso pueden surgir con las actualizaciones constantes de las aplicaciones incompatibilidades.

La migración de los servicios telemáticos es una oportunidad para identificar actividades que pueden ser automatizadas a través de la instalación de nuevos servicios, el ejemplo más común es la instalación de un sistema de gestión documental para le gestión de documentos administrativos.

No se deben seleccionar aplicaciones, cuyos requerimientos de operación excedan la capacidad de cómputo existente. De ser necesario, debe sugerirse la adquisición de equipamiento.

#### <span id="page-24-0"></span>**Evaluación del hardware**

Un factor clave para evaluar la viabilidad del proceso de migración es determinar la compatibilidad del hardware presente con el futuro sistema libre a implantar, en la actualidad

# *Capítulo 2: Consultoría en migración a Código Abierto*

los sistemas GNU/Linux son en su gran mayoría compatibles con la amplia gama de dispositivos existentes, sin embargo hay un grupo reducido que son claves tener en cuenta, pues su compatibilidad es variable en dependencia de la marca y modelo, resulta importante evaluar entonces por lo extendidas que están en las instituciones las impresoras, los scanners y los dispositivos que posibilitan la conexión a redes inalámbricas.

#### **Impresoras**

El proceso de certificación de impresoras es fundamental para determinar la compatibilidad de las mismas consultar el sitio OpenPrinting [5] en dicha web se podrá verificar el estado de la compatibilidad del dispositivo seleccionando por fabricante y modelo, o simplemente mostrando todos los modelos de un fabricante determinado. OpenPrinting clasifica la compatibilidad de una impresora en 5 posibles estados (Ver [Tabla 1\)](#page-25-0)

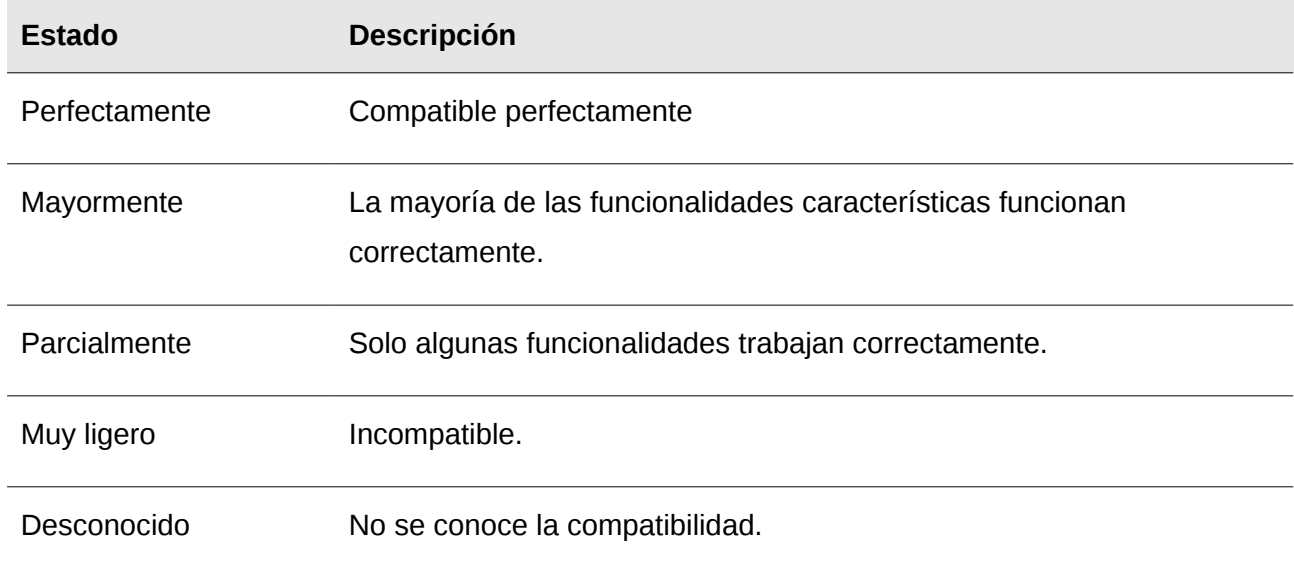

<span id="page-25-0"></span>Tabla 1: Estados de compatibilidad de las impresoras, según OpenPrinting.org.

Si una impresora determinada no es compatible mediante USB o Puerto Serie/Paralelo y brinda la posibilidad de ser usada como una impresora de red, entonces puede valorarse el uso de la misma usando esta interfaz.

#### **Scanners**

# *Capítulo 2: Consultoría en migración a Código Abierto*

La compatibilidad de los scanners con GNU/Linux debe ser comprobada a través del proyecto SANE (Scanner Access Now Easy) [6]. SANE ofrece 6 estados de clasificación para los scanners.

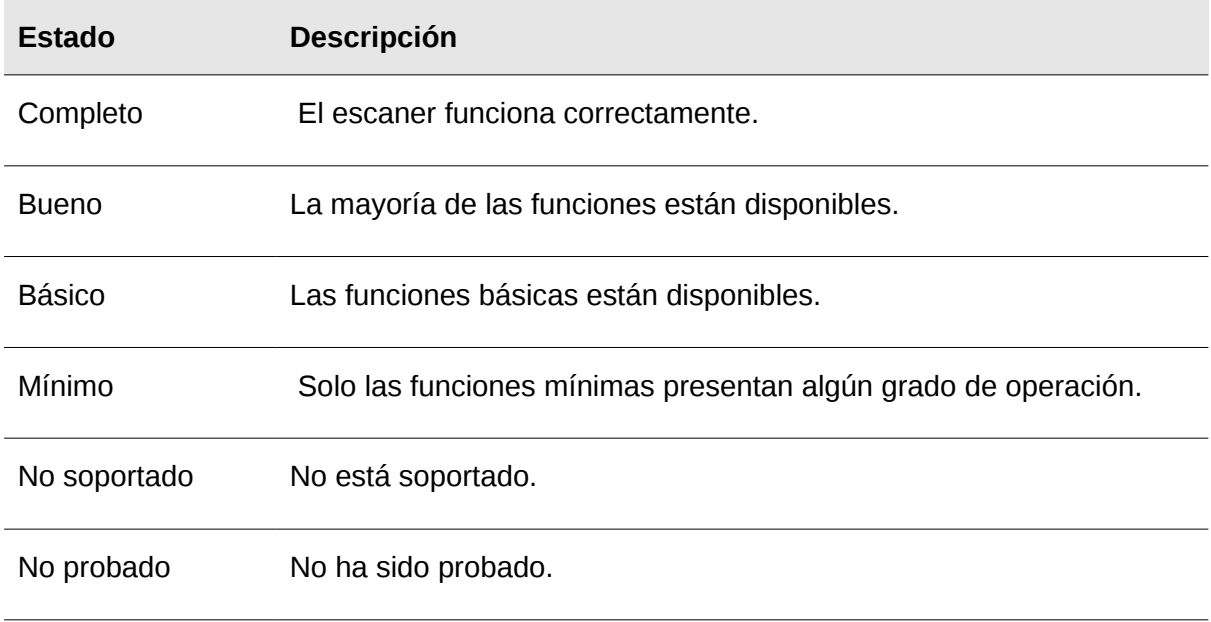

Tabla 2: Estados de compatibilidad de los scanners, según Sane-Project.org.

#### **Tarjetas de red inalámbricas**

Si al probar el sistema operativo GNU/Linux la tarjeta Wifi no funciona es recomendado revisar el estado de compatibilidad de la misma. El sitio Linux Wireless [7] ofrece un listado clasificado por fabricantes, tipos de interfaz y chipset en el que se puede comprobar el estado de compatibilidad de las mismas con los sistemas operativos libres. Dicha web provee 4 clasificaciones.

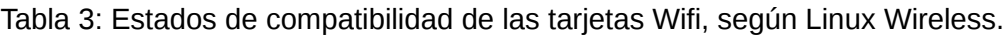

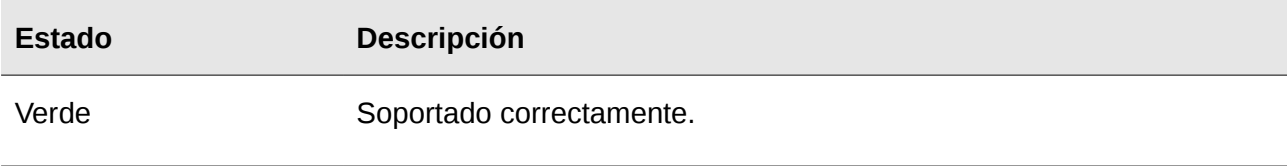

*Capítulo 2: Consultoría en migración a Código Abierto*

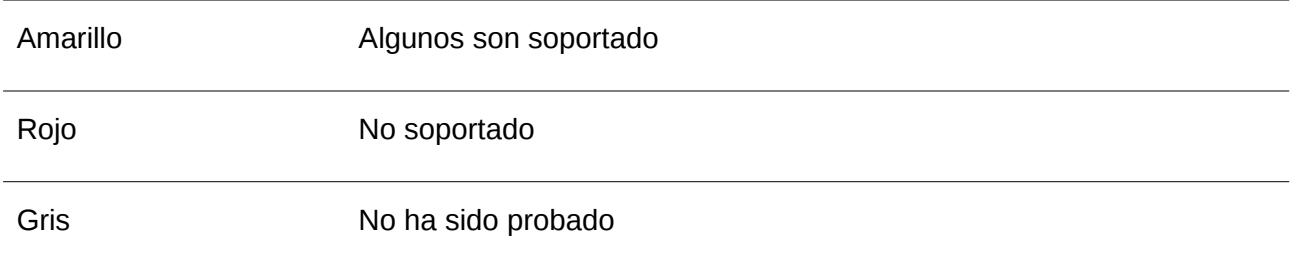

# **Consideraciones generales sobre el proceso de evaluación de la compatibilidad del hardware.**

A continuación se muestran un conjunto de pasos genéricos que se recomiendan para evaluar la compatibilidad de cualquier dispositivo externo con GNU/Linux.

- 1. Instalar la distribución GNU/Linux con la que se desea comprobar la disponibilidad.
- 2. Iniciar la sesión de usuario.
- 3. Conectar y encender el dispositivo.
- 4. Si funcionó listo, sino visitar el directorio de sitios de referencia (linux-drivers.org) desde donde se puede acceder a los diferentes portales web que permiten verificar la compatibilidad de los dispositivos.
- 5. Si se indica que el dispositivo es compatible, buscar el drivers asociado e instalarlo.
- 6. Si funcionó listo, sino instalar los diferentes drivers genéricos que puedan existir para dicha marca de dispositivo, e ir probándolos.
- 7. Si funcionó listo, sino declarar el dispositivo como no compatible.

Todos los procesos de evaluación de la compatibilidad de los dispositivos debe realizarse sobre el hardware específico que se va a certificar y con la distribución GNU/Linux que se va a desplegar.

#### *Capítulo 2: Consultoría en migración a Código Abierto*

#### <span id="page-28-0"></span>**Evaluación de las necesidades de soporte**

El soporte técnico dentro del proceso de migración a aplicaciones de código abierto es un proceso transversal que comienza su ejecución antes de la migración del primer sistema informático de la entidad; junto al entrenamiento son los dos procesos fundamentales que del éxito de su realización y calidad dependerán los niveles de aceptación/rechazo de los usuarios a la migración.

Por la relevancia de contar con un adecuado sistema de soporte es importante:

- 1. Evaluar el punto de partida existente.
- 2. Definir un protocolo de atención a incidencias.
- 3. Definir los mecanismos tecnológicos de apoyo.
- 4. Planificar los hitos de soporte.

#### **Evaluar el punto de partida existente**

Las condiciones de soporte existentes en la institución en el escenario origen, el nivel de conocimiento de los usuarios en las tecnologías empleadas y las condiciones tecnológicas de la entidad para afrontar cambios en los sistemas son elementos claves a tener en cuenta como punto de partida.

Debe realizarse una valoración del esquema de funcionamiento del sistema actual existente para el soporte y revisar si realmente cumple con los tiempos de respuesta y calidad necesarios. Debe revisarse en ese sentido el nivel de preparación de los especialistas de soporte técnico, cantidad de especialistas contra posibles incidencias que se puedan generar, y calidad del sistema de soporte términos de conocimiento por parte de los usuarios, calidad de respuesta y nivel de automatización de los procesos.

#### **Definir un protocolo de atención a incidencias**

Un eficiente mecanismo de atención a incidencias y su cumplimiento posibilitará disminuir los tiempos de respuesta ante las posibles dificultades que puedan enfrentar los usuarios.

# *Capítulo 2: Consultoría en migración a Código Abierto*

Es importante en primera instancia definir niveles de prioridad en la atención a las incidencias identificando desde el inicio las que poseen un mayor nivel de criticidad.

La criticidad de una incidencia estará relacionada de acuerdo con el elemento que la generó, entendiéndose un elemento como ciertas funcionalidades del software, equipamiento hardware, documentos de trabajo diario, persona o grupo de personas.

Una incidencia se cataloga como crítica si cumple uno o varios de los siguientes principios:

- La frecuencia de uso del elemento relacionado en la entidad es grande.
- El elemento afecta el modelo de negocio directamente de la entidad.
- Genera determinado grado de paralización de los procesos de la entidad.
- Afecta directamente a los agentes decisores (Jefes).
- El elemento afectado tiene un alto grado de extensión en la institución.

A partir de los elementos anteriores se pueden clasificar las incidencias en dependencia del número de principios que cumplan y establecer niveles de prioridad sucesivos.

La estrategia de soporte a implantar en la institución debe tener consigo los niveles de servicio, que consisten en la definición de los diferentes niveles de tratamiento que se le puede dar a las incidencias, pudiéndose acordar para cada nivel un grado de calidad en la atención a los usuarios en términos de tiempo de respuesta y de resolución de la incidencia.

Se identifican dos niveles de soporte comunes en los procesos de migración:

- Problemas que no requieren desarrollos, generalmente son resolución de dudas de los usuarios o configuraciones específicas de las aplicaciones.
- Problemas que requieren desarrollos o corrección de dificultades.

**Definir los mecanismos tecnológicos de apoyo**

# *Capítulo 2: Consultoría en migración a Código Abierto*

Las tareas de soporte son costosas en cuanto tiempo y esfuerzo, es por ello que la automatización de las mismas es fundamental, se debe de definir en dependencia de las condiciones iniciales y del protocolo de atención a incidencias establecido las herramientas que servirán de apoyo al proceso de soporte en la entidad.

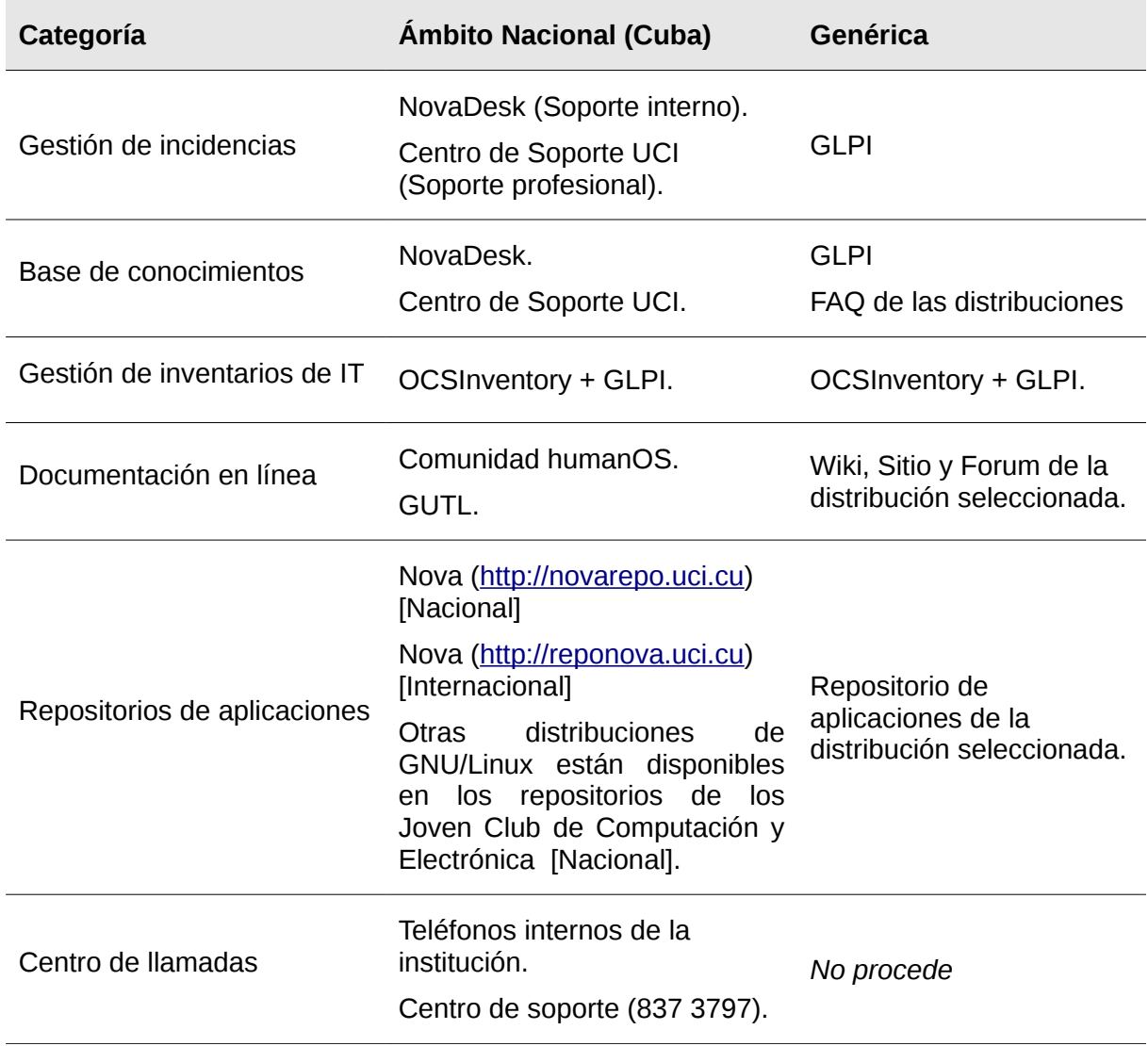

Tabla 4: Tablas de herramientas para el soporte técnico.

Debe tenerse en cuenta que la implantación de cada uno de estos servicios puede traer consigo la adquisición/renovación de la infraestructura de hardware, por lo que se

# *Capítulo 2: Consultoría en migración a Código Abierto*

recomienda buscar un balance entre el beneficio del componente de soporte y el costo de su implantación.

#### **Planificar los hitos de soporte**

La última fase en la evaluación de las necesidades de soporte consiste en la planificación de los principales hitos durante la ejecución de la migración, es recomendado además una planificación a corto plazo post-migración en la que un equipo reducido de especialistas de soporte acompañe a la institución por un período de tiempo establecido.

El plan de soporte debe dejar claro como mínimo:

- Etapas en las que se desarrollará el soporte, con sus períodos de tiempos asociados.
- Planificación de las tareas particulares de cada etapa (Instalación de sistemas, actualizaciones, mantenimientos, etc).
- Mecanismo para la recepción y manejo de las incidencias que posibilite su posterior clasificación e introducción en la base de conocimientos.
- Especificación de los tiempos de respuesta de acuerdo a la criticidad y acuerdo de servicio.

#### <span id="page-31-0"></span>**Evaluación de las necesidades de entrenamiento**

La actividad fundamental para lograr una migración social que llegue a todos los involucrados es el entrenamiento: actividad que permitirá una preparación en el uso de las tecnologías de Código Abierto que luego se traducirá en productividad de los usuarios en el manejo de las mismas. Por esta razón debe ser concebido de manera integral a través de una estrategia que posibilite formar a cada usuario de la institución según sus necesidades.

La figura que se ilustra a continuación muestra las actividades que deben seguirse de manera general para el desarrollo del proceso de entrenamiento.

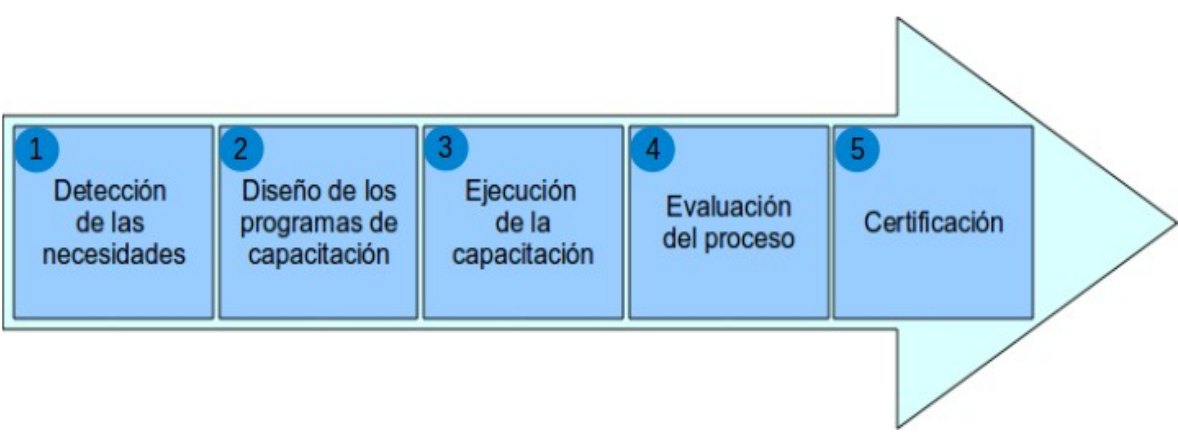

*Capítulo 2: Consultoría en migración a Código Abierto*

<span id="page-32-0"></span>Figura 5: Actividades a desarrollar para el entrenamiento a los usuarios.

La actividad 1 es desarrollada según las indicaciones establecidas en la sección: *[Identificar](#page-19-1) [interesados](#page-19-1)*, las restantes actividades deben estar plasmadas en la estrategia de entrenamiento que se elabore como resultado de este paso.

Una vez ejecutadas todas las actividades relacionadas con la evaluación del personal y seleccionadas las nuevas aplicaciones que se incorporarán en la institución, es necesario definir los planes de entrenamiento de los usuarios.

#### **Planificación del entrenamiento**

La ejecución de la actividad 2 de la [Figura 5](#page-32-0) implica varias acciones que deben tenerse en cuenta y se detallan a continuación:

- 1. Analizar la información obtenida durante el proceso de evaluación para:
	- Determinar el nivel de conocimiento de cada usuario en las herramientas que utilizan en la actualidad y las previstas para el futuro.
	- Definir el orden de prioridad para la participación de los usuarios en los cursos. (Se recomienda darle prioridad a los directivos y que los mismos formen parte del primer grupo en recibir la capacitación).

*Capítulo 2: Consultoría en migración a Código Abierto*

○ Agrupar los usuarios en alguno de los siguientes grupos, según la actividad que desempeñen; esto ayudará a organizar la estrategia de capacitación.

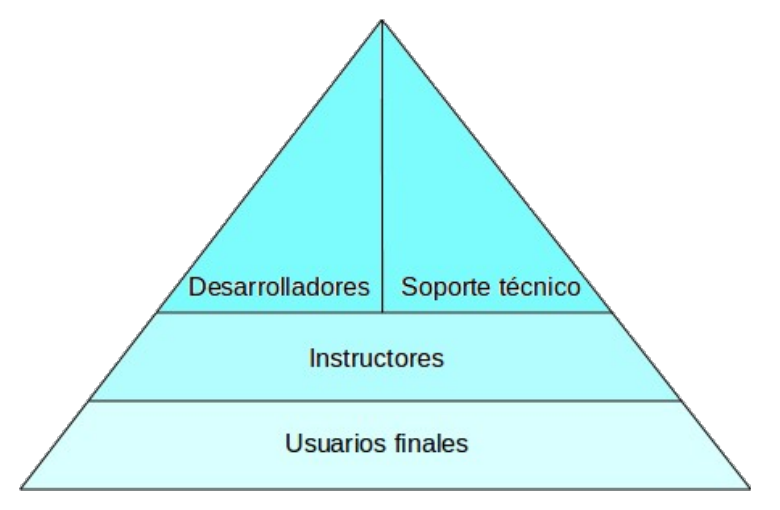

Figura 6: Clasificación de los usuarios para las actividades de entrenamiento.

- Soporte técnico: Grupo de usuarios dentro de la institución cuya función es brindar soporte técnico a las infraestructuras (computadoras de los usuarios, servicios telemáticos, etc). En este grupo se incluyen los administradores de red. Sus miembros recibirán cursos relacionados con el manejo del sistema de soporte técnico, así como todos los cursos que recibirán los grupos ubicados por debajo en la pirámide.
- Desarrolladores: Debido a que es común la existencia de grupos de desarrollo de software en ciertas instituciones, la categoría de desarrolladores servirá para agrupar a los usuarios afines. Los miembros de este grupo recibirán formación en el manejo de lenguajes, bibliotecas y frameworks de desarrollo libres. Además los cursos que reciban los que se encuentran por debajo de ellos en la pirámide.

# *Capítulo 2: Consultoría en migración a Código Abierto*

- Instructores: En instituciones de tamaño superior a 50 personas es recomendable la formación de instructores. Los instructores serán aquellos usuarios, que posean conocimientos previos en determinada materia o que son entusiastas del software libre y tienen disposición y cualidades que les permitan ser replicadores del conocimiento. Los instructores deberán recibir cursos con un nivel superior al de los usuarios finales; la tarea fundamental de los instructores dentro de la migración es formar a los usuarios finales, por lo que estos deben formar parte de los usuarios con prioridad para la formación.
- Usuarios finales: Todos los usuarios que no formen parte de los grupos mencionados anteriormente se sumarán a este. Estará formado fundamentalmente por secretarias, directivos, personal de oficinas, entre otros. Los usuarios pertenecientes a esta categoría recibirán los cursos más básicos. Existen además otro grupo de usuarios finales que recibirán entrenamiento especial en las herramientas específicas que emplean; ejemplo de ello son los diseñadores gráficos.
- 2. Seleccionar y/o contratar el personal que impartirá los cursos de capacitación.
- 3. Realizar los programas de clases específicos para cada actividad de formación.
- 4. Aprobar los programas de clases y comenzar la realización de las clases a impartir.
- 5. Revisar de forma integra programas y clases, corregirlos y aprobarlos para su impartición posterior.

Las actividades de la 2 a la 5 serán ejecutadas por el ente encargado de impartir el entrenamiento.

#### **Puntos claves dentro de la planificación del entrenamiento**

La planificación debe contemplar elementos que detallen la forma en que se va a impartir el entrenamiento, se debe prestar particular atención a:

*Capítulo 2: Consultoría en migración a Código Abierto*

- La ubicación de los locales donde serán impartidos (si están definidos).
- La necesidad de medios para cada acción de formación que se impartirá.
- Las sugerencias de las condiciones que deben existir en cada local (luz, pizarra, proyector, TV, computadoras, sillas, etc).
- Los horarios de cada actividad.
- Los usuarios que deben asistir a cada clase.
- La forma en que serán informados los usuarios sobre las actividades.
- Orientaciones generales sobre elementos que sean de cumplimiento para instructores y estudiantes durante la ejecución de las actividades.

#### **Evaluación del proceso**

Es de gran importancia en el proceso de migración lograr que los usuarios se beneficien del mismo. La entrega de certificados de participación en los cursos es una acción que ayudará a los participantes a mejorar su currículum vítae, por lo que los mismos ven esta acción en su favor y les motiva la idea de ser partícipes de cursos para poder adquirir tales créditos. Para poder emitir certificados la capacitación del personal debe ser por tanto evaluada.

#### **Certificación**

Por la importancia que reviste esta actividad, la estrategia de capacitación debe explicar cómo va a ser ejecutada la misma, es importante contar con una entidad certificadora autorizada que dé validez oficial a los créditos.

# <span id="page-35-0"></span>**Desarrollar el informe de diagnóstico**

Constituye el hito final de la consultoría y consiste en plasmar toda la información obtenida durante la ejecución de los procesos de diagnóstico y análisis de factibilidad, es un informe dirigido a los directivos de la entidad cliente que analiza la factibilidad de la migración hacia

#### *Capítulo 2: Consultoría en migración a Código Abierto*

#### FOSS.

Dicho informe persigue el objetivo de comunicar a los principales interesados el estado inicial de la entidad así como el potencial de éxito del proyecto de migración que se valora comenzar. Debe documentar entre otros elementos el alcance propuesto para la migración, los principales riesgos y restricciones del proyecto, así como las acciones de capacitación, soporte y sensibilización a realizar.

Un elemento que no se debe obviar durante el desarrollo del Informe de diagnóstico es la sugerencia de programas informáticos que pudieran mejorar los procesos de la institución, así como la recomendación de apertura de proyectos para portar o desarrollar nuevamente las aplicaciones que no pudieron ser migradas por falta de alternativas libres.

En sentido general el documento debe describir de forma detallada todas las soluciones tecnológicas, de entrenamiento, y soporte que serán implementadas durante la migración a tecnologías de software libre y código abierto propuesta.

*Capítulo 3: Ejecución de la migración*

# <span id="page-37-0"></span>**Capítulo 3: Ejecución de la migración**

La ejecución de la migración es la etapa que marcará la eliminación o disminución del uso del software privativo en la institución, la misma estará marcada por tres hitos importantes: la elaboración del plan de migración, la migración de los servicios telemáticos y del escritorio de los usuarios.

# <span id="page-37-1"></span>**Planificación de la migración**

Una vez aprobada la viabilidad del proceso de migración por la dirección de la institución, se procederá a la planificación del proceso de ejecución, la cual será recogida en el plan de migración institucional.

El plan de migración contendrá las fechas de ejecución de todas las actividades definidas por los especialistas y que fueron plasmadas en el informe de consultoría dentro de los aspectos relacionados con capacitación, soporte, sensibilización e implantación.

Es importante establecer un cronograma general donde se encuentren todas las actividades para evitar solapamiento entre ellas. Para la elaboración del plan deben tenerse en cuenta todas las áreas de la gestión de proyectos definidas en el PMBOK [8].

# <span id="page-37-2"></span>**Inicio del servicio de soporte técnico**

Por la importancia que tiene el soporte en el futuro funcionamiento de los sistemas, es importante cumplir con lo recomendado por el equipo de migración y montar toda la infraestructura para que comience a funcionar antes de iniciar la migración de los sistemas.

# <span id="page-37-3"></span>**Migración de los servicios telemáticos**

# <span id="page-37-4"></span>**Capacitación del personal de redes de la institución**

Complementando la importancia de la formación para el proceso de migración, la primera actividad a realizar durante la migración de los servicios telemáticos será el entrenamiento de los administradores de red. Dicha capacitación deberá estar enfocada en las técnicas y

# *Capítulo 3: Ejecución de la migración*

herramientas existentes para la administración y migración de los servicios telemáticos, haciendo especial énfasis en los que se implementarán en la institución de acuerdo al plan de migración establecido.

Es importante en esta etapa lograr la motivación de los especialistas en servicios telemáticos de la institución, de forma tal que ellos sean partícipes directos en el proceso de conjunto con el especialista del equipo de migración. Una buena preparación en los responsables de la administración de los servicios minimizará el número de incidencias de soporte asociadas en el futuro.

#### <span id="page-38-0"></span>**Montaje de un escenario de pruebas basado en el escenario origen**

Una vez entrenados los administradores, lo próximo es probar si efectivamente es posible migrar todos los servicios y sus configuraciones, tarea que debe ejecutarse mediante una serie de pruebas pilotos en un servidor u ordenador ajeno al entorno de producción.

Si el proceso de pruebas de migración no tiene éxito entonces debe procederse a montar manualmente en el nuevo sistema las configuraciones necesarias, una vez que se haya terminado de recrear el entorno real en el de pruebas y verificar que todo funciona como se esperaba, entonces hay que realizar una prueba de operatividad con los sistemas de la institución.

Este proceso debe realizarse con extrema responsabilidad y teniendo en cuenta todos los elementos del escenario origen. El resultado final debe ser una copia exacta que reflejará cómo van a quedar los servicios telemáticos en el escenario destino.

Puede ser útil que algunos usuarios de la entidad interactúen con el nuevo sistema aunque no sea en su entorno formal de trabajo para recoger la opinión y criterios de los mismos.

Al concluir esta actividad debe realizarse una evaluación con elementos concretos donde se compare la solución privativa existente y lo que ofrece la nueva solución; los servicios, el rendimiento, la facilidad de uso para los usuarios finales y la compatibilidad son elementos claves a tener en cuenta en la comparativa.

#### *Capítulo 3: Ejecución de la migración*

#### <span id="page-39-0"></span>**Realizar copia de seguridad a los sistemas en el escenario origen**

Una vez culminado el piloto y con pruebas reales de que la migración y/o montaje del nuevo entorno funciona de manera correcta, sólo resta realizar la migración de los servidores reales, pero antes es altamente recomendado realizar salvas de seguridad a los mismos.

Las salvas incluyen todo lo que esté involucrado con garantizar la restauración del servicio en caso de que algo no fluya como se espera en el entorno de producción montado. Si se emplea algún entorno de virtualización en el escenario origen es recomendado guardar todas las máquinas virtuales de los servicios brindados. En caso contrario se recomienda guardar los discos duros donde están los servicios privativos instalados.

#### <span id="page-39-1"></span>**Ejecutar la migración de los servicios**

Una vez esté todo preparado en la institución y el equipo de migración está seguro de que todos los pasos realizados con anterioridad se han cumplido satisfactoriamente, se puede proceder con la migración de los servicios privativos de la empresa.

Este será el primer hito de cambio de tecnología en la institución, por lo que se deberá prestar atención al proceso y la reacción que puede causar en los usuarios involucrados.

Para la migración de los sistemas pueden seguirse dos posibles rutas.

#### **Ruta 1 (recomendada)**

Esta ruta es la más recomendada, pues permite tener funcionando el dominio privativo en la medida que se realiza el montaje del dominio FOSS y se verifica el correcto funcionamiento de la infraestructura de manera paralela. Al finalizar el montaje del dominio FOSS se apaga el privativo y se comienza a usar el libre.

# *Capítulo 3: Ejecución de la migración*

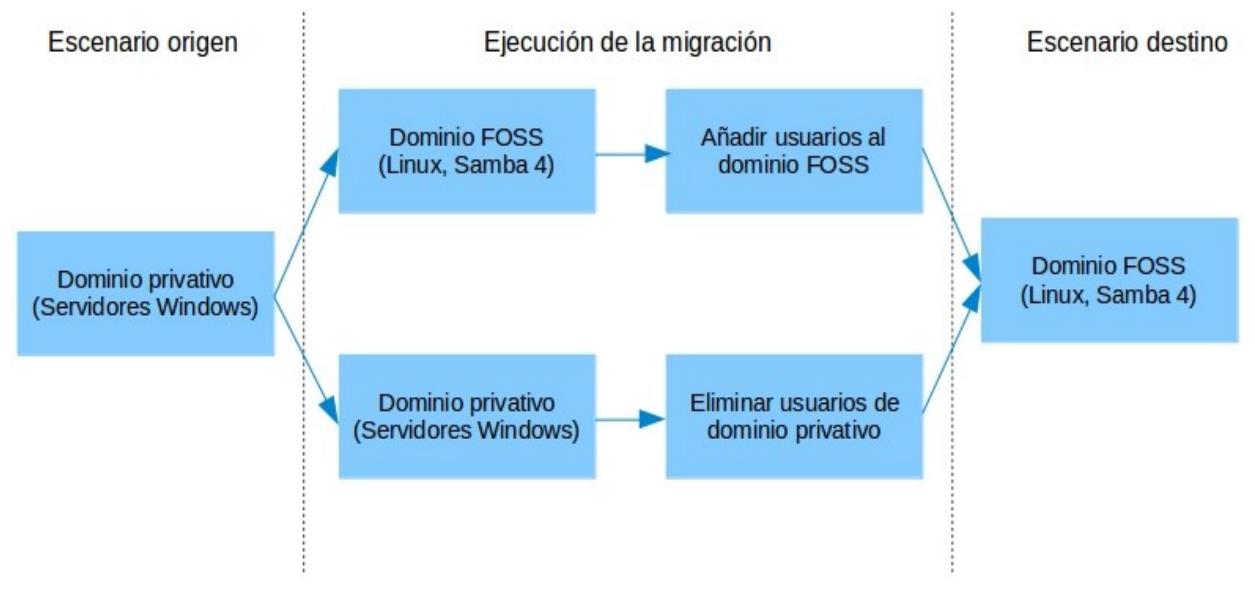

Figura 7: Esquema de la ruta 1 para migrar los servicios telemáticos.

Ventajas:

- Los especialistas cuentan con más tiempo para montar la infraestructura de servicios.
- Disminuye el riesgo de errores.
- No se detienen los servicios institucionales.
- La infraestructura privativa permanece funcional pero apagada al finalizar la migración. Si se necesitara una regresión basta con reconectarla.

Desventajas:

• Es más costosa económicamente.

#### **Ruta 2**

El objetivo es el mismo, sin embargo se debe retirar el servicio de conectividad durante el tiempo que dure la migración e instalación de la nueva infraestructura FOSS.

*Capítulo 3: Ejecución de la migración*

Ventajas:

• Es menos costoso.

Desventajas:

- Aumenta la posibilidad de ocurrencia de errores. (Menor tiempo para ejecutar la migración)
- La institución deberá permanecer sin servicios por un período de tiempo determinado.

Si por razones económicas fuera seleccionada la *Ruta 2* para el proceso, se recomienda cambiar los discos duros, preservar los existentes y en los nuevos instalar la nueva infraestructura FOSS. En este caso la migración debe realizarse fuera del horario de trabajo o en un momento de baja demanda de los servicios. Los usuarios deben ser informados del período de tiempo que estarán los servicios apagados.

La reutilización de una plataforma de virtualización existente o la instalación de una nueva es una excelente opción, pues una vez montada y operativa la infraestructura FOSS se puede realizar un backup de los servidores para en caso de emergencia volver a poner los servicios en operación.

#### <span id="page-41-0"></span>**Medidas de seguridad informáticas a nivel de aplicación**

De acuerdo con lo exigido por la institución en cuestión, pueden implantarse medidas lógicas de seguridad a través de un cortafuegos implementando alguna de las arquitecturas existentes. Puede sumarse a ello la instalación de sistemas de detección de intrusos en alguna de sus variantes.

Posterior a la implementación de las medidas de seguridad en la institución debe verificarse que los usuarios autorizados tengan el acceso requerido a los recursos. Se recomienda usar las aplicaciones disponibles en el *[Anexo 6: Aplicaciones libres alternativas al software](#page-55-0)* [privativo \(Servidores\)](#page-55-0) para el uso de cortafuegos e IDS<sup>[2](#page-41-1)</sup>.

<span id="page-41-1"></span>2 *IDS: Dispositivo o aplicación que monitorea la red o el sistema para prevenir actividades*

#### *Capítulo 3: Ejecución de la migración*

#### <span id="page-42-0"></span>**Monitoreo de servicios**

Es clave para conocer en todo momento el estado de la infraestructura de servicios monitorearlos de forma automatizada, de forma tal que se pueden tomar acciones rápidas ante fallas o irregularidades en los sistemas.

Es importante a la medida que se instalen los sistemas en la infraestructura FOSS añadirlos a la plataforma centralizada de monitorización. Similar al caso anterior el *[Anexo 6:](#page-55-0) [Aplicaciones libres alternativas al software privativo \(Servidores\)](#page-55-0)* muestra la solución propuesta para el monitoreo.

#### <span id="page-42-1"></span>**Definición de la política de salvas**

Una vez migrados los servicios, y establecidas todas las configuraciones para obtener en el servidor niveles de disponibilidad, optimización, estabilidad y seguridad aceptables se establecerá una política de salvas entre servidores.

El equipo de migración en conjunto con los especialistas que se encargarán de administrar los servidores deben definir los servicios que estarán disponibles en caso de que los principales dejen de funcionar, así como los lugares donde se distribuirá la información entre los diferentes puntos de la red y una vez definidas estas políticas, incluyendo la periodicidad y estrategia (total, incremental, diferencial) de las salvas se procederá a su ejecución.

Es recomendado agregar al plan de recuperación ante desastres de la institución todas las políticas y medidas relacionadas con la salva y restauración de la información.

El proceso de salvas y restauración puede realizarse de manera automatizada con las herramientas propuestas en el *[Anexo 6: Aplicaciones libres alternativas al software privativo](#page-55-0) [\(Servidores\).](#page-55-0)*

*maliciosas o violación de políticas, produciendo reportes hacia una estación de administración.*

*Capítulo 3: Ejecución de la migración*

#### <span id="page-43-0"></span>**Migración del escritorio**

#### <span id="page-43-1"></span>**Informar a los usuarios**

Uno de los elementos claves del éxito consiste en no engañar a los usuarios sobre lo que se está realizando en materia de migración. Los mismos deben ser conscientes en todo momento de las actividades para lograr su máxima colaboración en las mismas.

El plan de migración debe ser de conocimiento público, así como deben circularse por las diferentes vías y espacios (correo electrónico, reuniones, charlas, entre otras) las actividades que se irán realizando en cada momento, instando a los usuarios a colaborar.

#### <span id="page-43-2"></span>**Instalar aplicaciones libres sobre el entorno privativo**

Es fundamental la instalación de aplicaciones libres sobre el entorno privativo, ello permitirá a los usuarios conocer en el sistema operativo que ya dominan las herramientas que en el futuro próximo usarán sobre el sistema operativo libre. Dicho proceso de instalación hasta el momento no supone la desinstalación de la herramienta privativa, ambas deben convivir en el sistema. A medida que los usuarios se capaciten deberán ir usando las aplicaciones libres. Una iniciativa para lograr este último aspecto puede ser el comienzo de la circulación de los documentos ofimáticos en formato de documento abierto (ODF<sup>[3](#page-43-4)</sup>) [9], obligando a los usuarios involuntariamente a usar LibreOffice.

Eliminar en este paso la aplicación privativa trae como consecuencia rechazo y bajo rendimiento en la productividad de los usuarios. Las herramientas a instalar deberán estar reflejadas en el plan de migración previamente elaborado.

#### <span id="page-43-3"></span>**Capacitar a los usuarios**

Siguiendo la planificación definida en el plan de migración, debe ejecutarse seguidamente el entrenamiento de los usuarios en el manejo de las aplicaciones libres sobre Microsoft Windows.

<span id="page-43-4"></span><sup>3</sup> *ODF: Open Document Format, ISO/IEC 26300:2006* 

# *Capítulo 3: Ejecución de la migración*

Al culminar esta actividad debe existir plena seguridad de que los usuarios dominan las herramientas en las que fueron capacitados y que fueron solucionadas las deficiencias detectadas en el proceso de diagnóstico. La evaluación del proceso y su posterior certificación son claves para garantizarlo.

Una vez los usuarios dominen las aplicaciones libres correctamente, resulta de gran apoyo a la migración que el director emita una comunicación indicando la obligatoriedad de usar formatos de archivos estándares. La [Tabla 5](#page-44-0) muestra los formatos de archivos abiertos para las aplicaciones más comunes.

<span id="page-44-0"></span>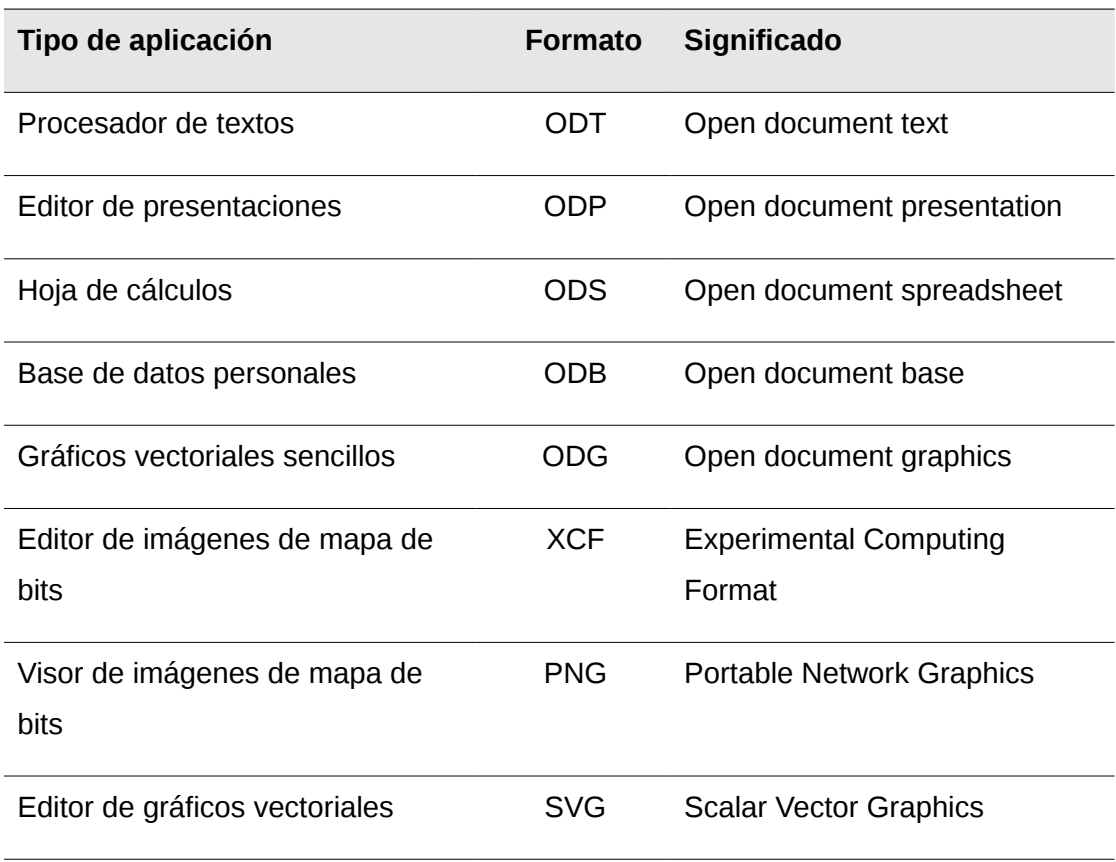

Tabla 5: Formatos libres más empleados

*Capítulo 3: Ejecución de la migración*

#### <span id="page-45-0"></span>**Migrar los archivos existentes**

Las ventajas de hacer uso de los formatos de archivos en el sector público [10] y la amplia compatibilidad de las aplicaciones libres con los mismos, conlleva la realización de una migración de todos los archivos de documentos de la institución hacia el estándar ODF.

La migración puede realizarse de manera semi-automtizada, usando las herramientas ODFConverter [11], JODConverter [12] y el convertidor de documentos de LibreOffice.

En dicho cambio de formato pueden estar involucrados los formatos de archivos de documentos, hojas de cálculos, presentaciones digitales y bases de datos personales. Se debe prestar especial atención a los archivos de este tipo que incorporan macros. En las bases de datos solo es posible migrar de manera automatizada las tablas y sus datos.

#### <span id="page-45-1"></span>**Desinstalar aplicaciones privativas**

Los usuarios deberán trabajar sobre el entorno privativo con herramientas libres por un período de tiempo. No existe una cantidad de días definidos para ello, es decisión de los especialistas que estén ejecutando la actividad decidir qué plazo de tiempo se usará software libre sobre Microsoft Windows o en el sistema operativo privativo usado.

Al realizar esta tarea, debe verificarse que la actividad relacionada con la migración de los servicios telemáticos (*Ver epígrafe: [Ejecutar la migración de los servicios](#page-39-1)*) haya concluido para pasar a la siguiente, ello responde a la necesidad de instalar sobre Microsoft Windows las aplicaciones libres que permitirán hacer uso de esos servicios (Ejemplo: Cliente de correo electrónico y mensajería instantánea). Debe ejecutarse sobre el entorno privativo un entrenamiento a los usuarios en el empleo de estas aplicaciones.

#### <span id="page-45-2"></span>**Migrar el sistema operativo base**

La migración del sistema operativo es la actividad que marcará la sustitución de Microsoft Windows y permitirá instalar un sistema operativo GNU/Linux u otro libre. El proceso de

# *Capítulo 3: Ejecución de la migración*

cambiar el sistema requiere:

- 1. Realizar un diagnóstico para detectar los archivos importantes existentes en cada ordenador de los usuarios que deban ser resguardados.
- 2. Realizar una salva de respaldo de dichos archivos en otra computadora o en un servidor centralizado.
- 3. Formatear e instalar el nuevo sistema.
- 4. Configurar el nuevo sistema, manteniendo la configuración de la red (número de IP, recursos compartidos). Esta información es extraída del diagnóstico realizado en la etapa de preparación de la migración.
- 5. Restaurar los archivos guardados en el paso 2.
- 6. Realizar las configuraciones y ajustes necesarios para el correcto funcionamiento del sistema, por ejemplo: montar particiones de forma permanente, configurar el cliente de navegación web, cliente de correo y mensajería instantánea entre otras.

Llegado este punto, es importante tener certeza de que los usuarios dominan correctamente el trabajo con el sistema operativo GNU/Linux instalado.

#### *Referencias bibliográficas*

# <span id="page-47-0"></span>**Referencias bibliográficas**

- [1] I. Guide, "Linux Client Migration Cookbook Version 2."
- [2] S. Hnizdur, "Directrices IDA de migración a software de fuentes abiertas." European Communities., Surrey, United Kingdom, 2003.
- [3] OCS and I. Team, "Open Computer & Software Inventory." 2013.
- [4] LimeSurvey TEAM, "The OpenSource Survey Application," 2013. .
- [5] L. Foundations, "Printer List," 2009. [Online]. Available: http://www.openprinting.org/printers/.
- [6] H. Meier-Geinitz, "SANE: Supported devices," 2013. [Online]. Available: http://www.saneproject.org/sane-mfgs.html. [Accessed: 11-Sep-2013].
- [7] HJ Heins, "Linux wireless LAN support," 2013. [Online]. Available: http://linuxwless.passys.nl/?lang=english. [Accessed: 11-Sep-2013].
- [8] PROJECT MANAGEMENT INSTITUTE, *A GUIDE TO THE PROJECT MANAGEMENT BODY OF KNOWLEDGE: PMBOK GUIDE*, 4th ed. USA, 2009, p. 459.
- [9] R. Weir and D. Patrick, "OASIS Open Document Format for Office Applications (OpenDocument) TC," 2012. [Online]. Available: https://www.oasisopen.org/committees/tc\_home.php?wg\_abbrev=office.
- [10] The National IT and Telecom A and Gency, "Open Source Software and the Public Sector." Cope nhagen, Denmark, 2009.
- [11] Sonata Software, "ODFConverter." 2009.
- [12] M. Nasato, "JODConverter." 2011.

#### *Bibliografía consultada*

# <span id="page-48-0"></span>**Bibliografía consultada**

- A guide to migration the basic software components on server and workstation computers. Federal Minister of Interior, Alemania.
- Directrices IDA de migración a fuentes abiertas. Unión Europea.
- Free and Open Source Software. Government of Canadá.
- Guía cubana para la migración a Software Libre. UCI, Cuba.
- Guía Libre, Referencia de Migración a Software Libre del Gobierno Federal. Brasil.
- Guía para la migración de Software Libre en las entidades públicas. Perú.
- Guía práctica sobre software libre, su selección y aplicación local en América Latina y el Caribe. UNESCO, Organización de Naciones Unidas.
- Guidelines on how to migrate to Open Source Software in parliaments: efforts, costs and benefits. Southern African Development Community. Sudáfrica.
- Linux Client Migration Cookbook v2. IBM.
- Plan nacional de migración a Software Libre de la administración pública nacional. Centro Nacional de Tecnologías de la Información. Venezuela.
- Proyecto Source PYME. Software Libre para la empresa. Unión Europea.
- Taller de migración a Software Libre. Centro de excelencia de Software Libre. Castilla – La Mancha. España.
- The Novell migration to Linux: Real business value. Novell.
- The SME guide to Open Source Software. Internation Open Source Network.

#### *Anexos*

# <span id="page-49-0"></span>**Anexos**

# <span id="page-49-1"></span>**Anexo 1: Información necesaria del software instalado.**

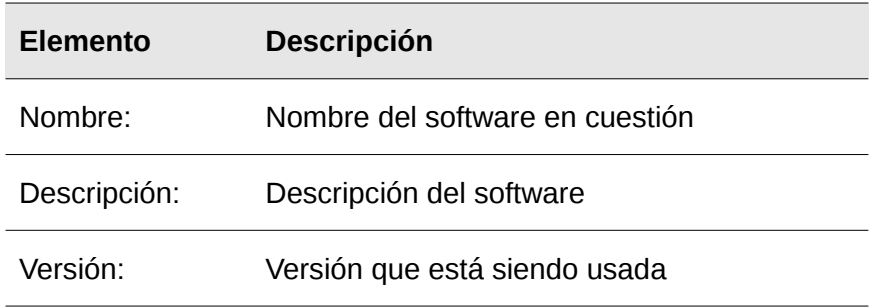

# <span id="page-49-2"></span>**Anexo 2: Información necesario del hardware de las computadoras.**

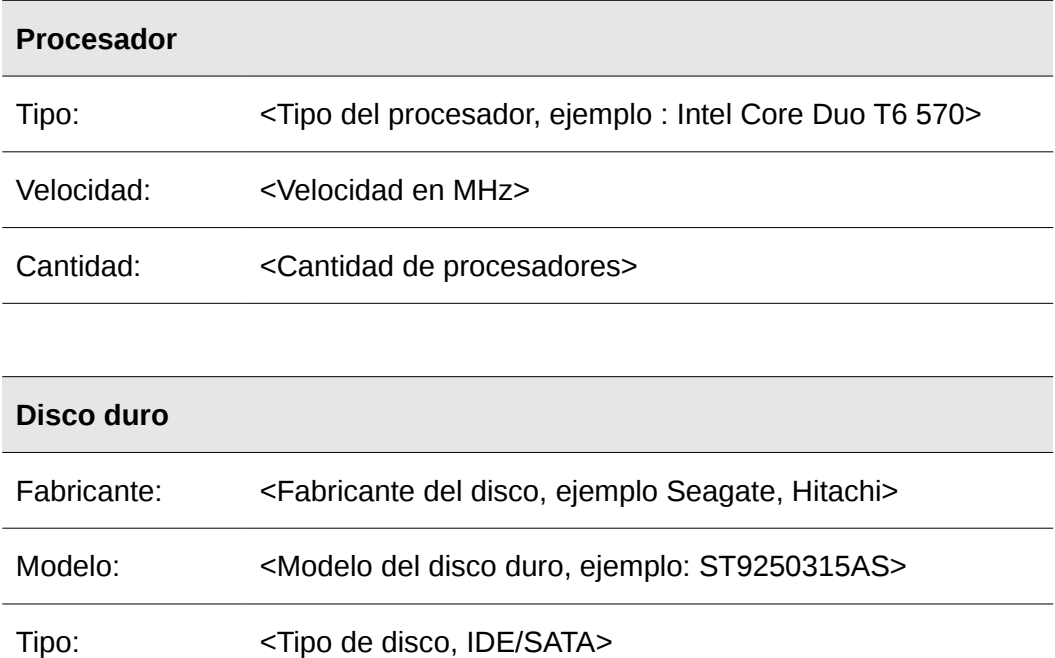

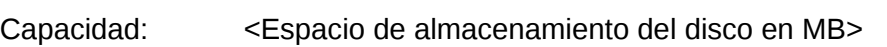

*Anexos*

| Tarjeta de vídeo                        |                                                                                |
|-----------------------------------------|--------------------------------------------------------------------------------|
| Fabricante:                             | <fabricante ati,="" de="" ejemplo="" la="" nvidia="" tarjeta,=""></fabricante> |
| Chipset:                                | <chipset 82915g="" de="" ejemplo:="" express="" intel="" vídeo,=""></chipset>  |
| Memoria:                                | <memoria 256mb="" de="" ejemplo:="" usada,="" vídeo=""></memoria>              |
| Resolución:                             | <resolución 800x600="" de="" ejemplo:="" vídeo,=""></resolución>               |
|                                         |                                                                                |
| Tarjeta de sonido                       |                                                                                |
| Fabricante:                             | <fabricante de="" ejemplo:="" genius="" la="" tarjeta,=""></fabricante>        |
| Modelo:                                 | <modelo de="" la="" tarjeta=""></modelo>                                       |
|                                         |                                                                                |
| Tarjeta de red                          |                                                                                |
| Tipo:                                   | <tipo :="" cableada="" de="" inalámbrica="" la="" red="" tarjeta=""></tipo>    |
| Marca:                                  | <marca de="" la="" red="" tarjeta=""></marca>                                  |
| Modelo:                                 | <modelo cuestión="" de="" en="" la="" marca=""></modelo>                       |
| Información de la conexión <sup>4</sup> |                                                                                |
| Dirección IP:                           | <número computadora="" de="" ip="" la=""></número>                             |
| Máscara de red:                         | <máscara de="" la="" red=""></máscara>                                         |
| Puerta de enlace:                       | <puerta de="" del="" enlace="" sistema=""></puerta>                            |
| Servidor DNS:                           | <servidor de="" dns="" la="" red=""></servidor>                                |

<span id="page-50-0"></span><sup>4</sup> *La información de la conexión será usada para una vez migrada la institución poder mantener los números IP de la red en el mismo estado en que se encontraban.*

*Anexos*

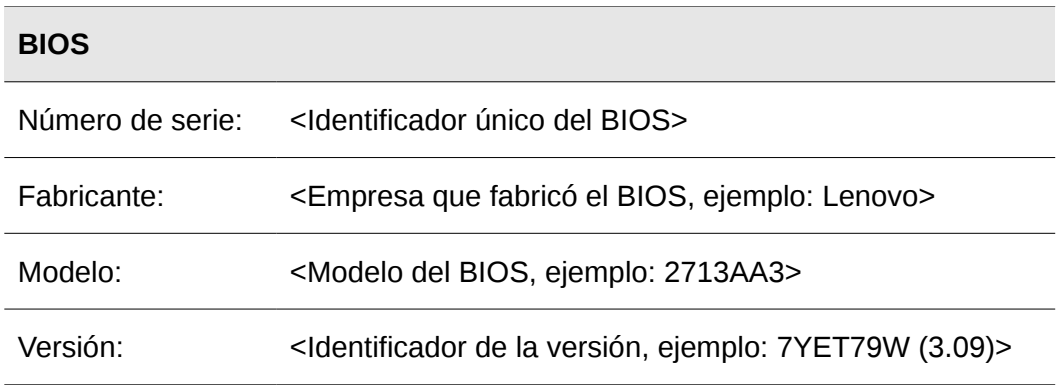

# <span id="page-51-0"></span>**Anexo 3: Información necesaria de cada aplicación propia de la institución**

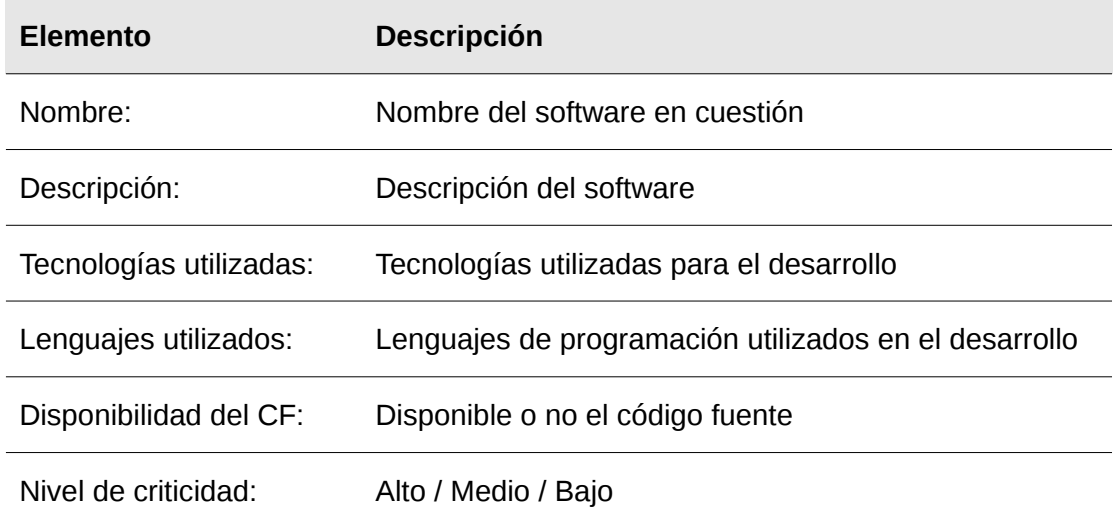

# <span id="page-51-1"></span>**Anexo 4: Información a recopilar por cada dispositivo externo.**

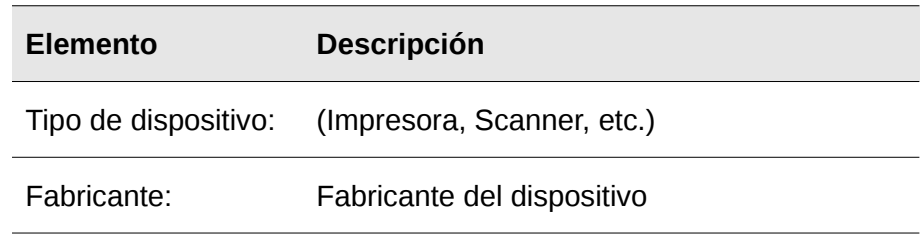

*Página 47 de 57*

*Anexos*

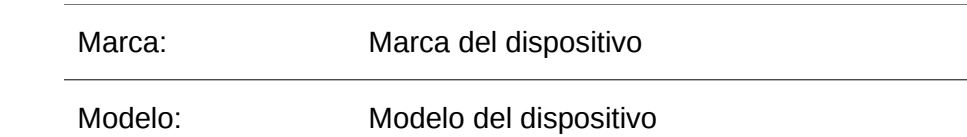

# <span id="page-52-0"></span>**Anexo 5: Aplicaciones libres alternativas al software privativo (Escritorio)**

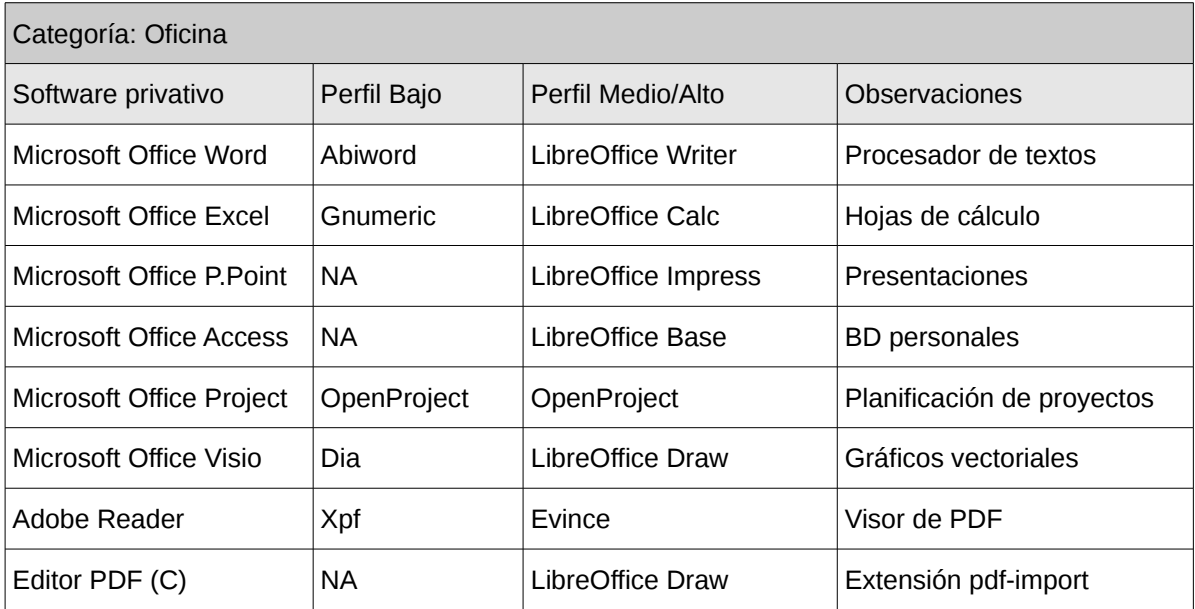

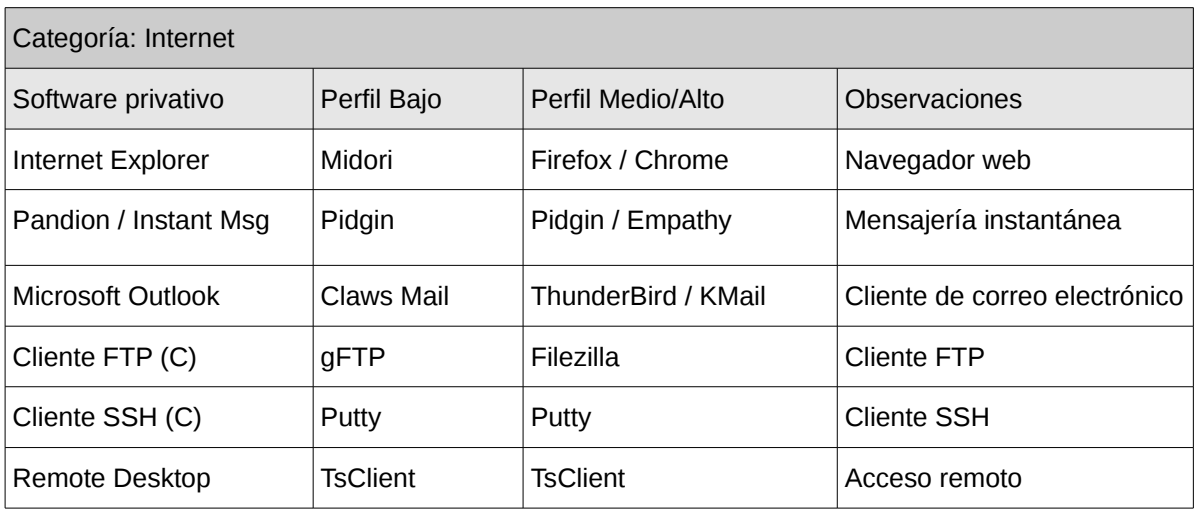

*Página 48 de 57*

*Anexos*

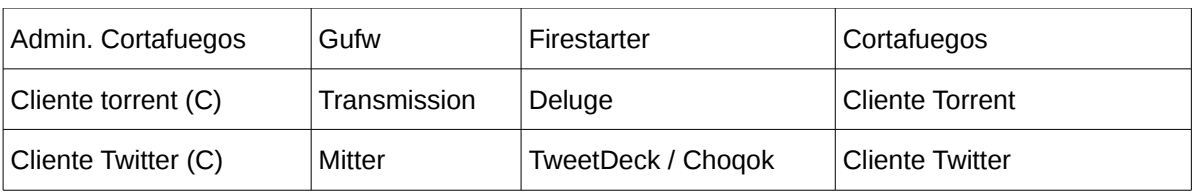

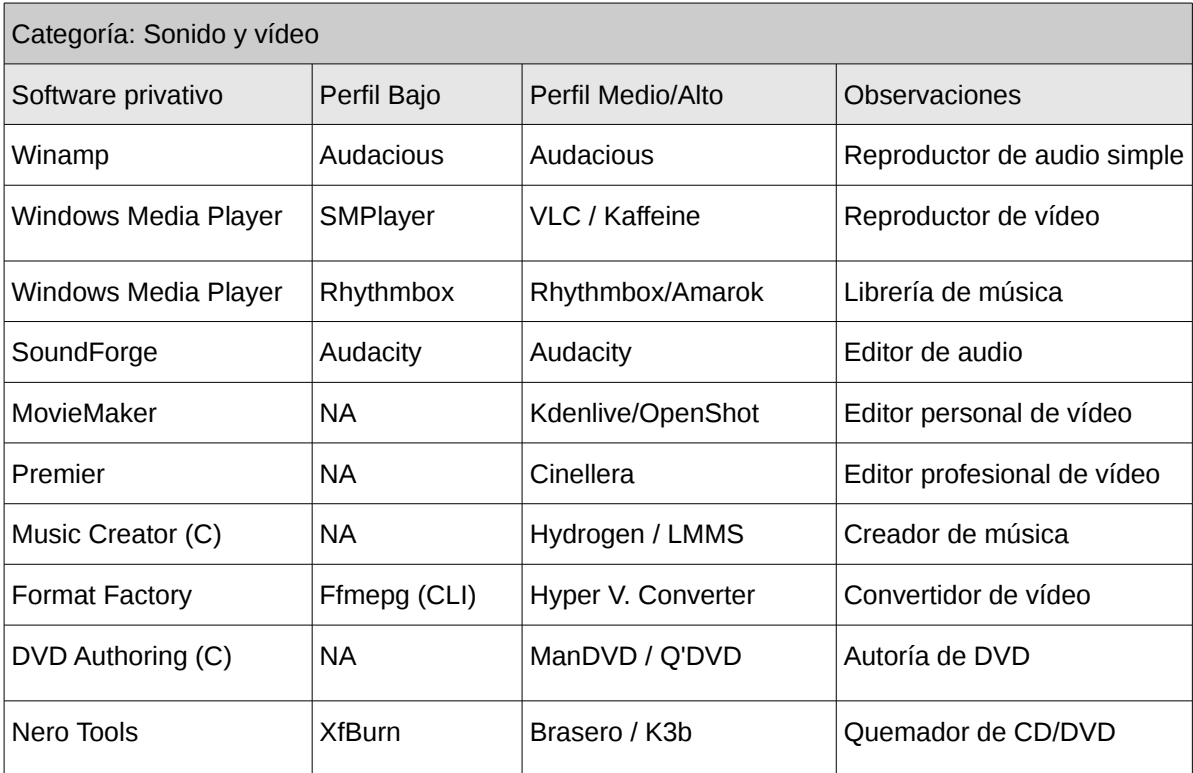

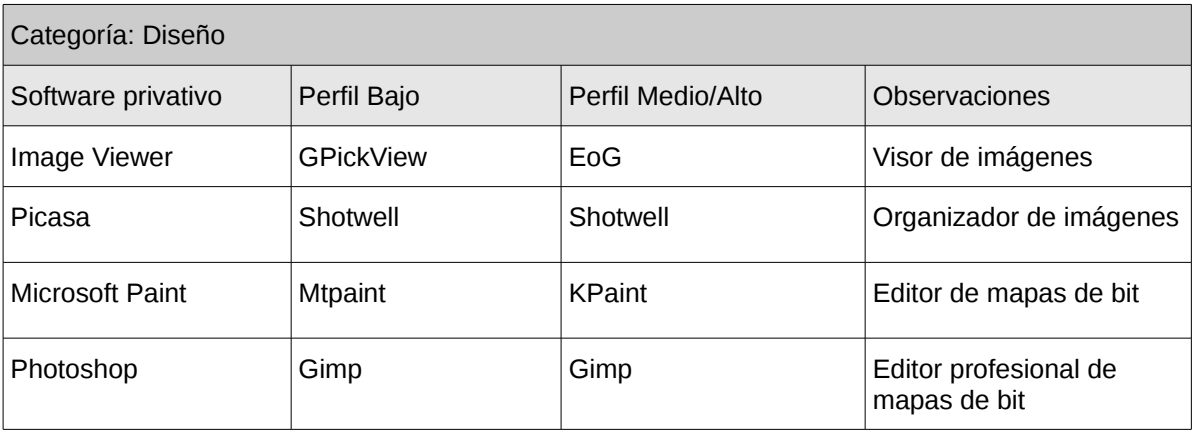

*Anexos*

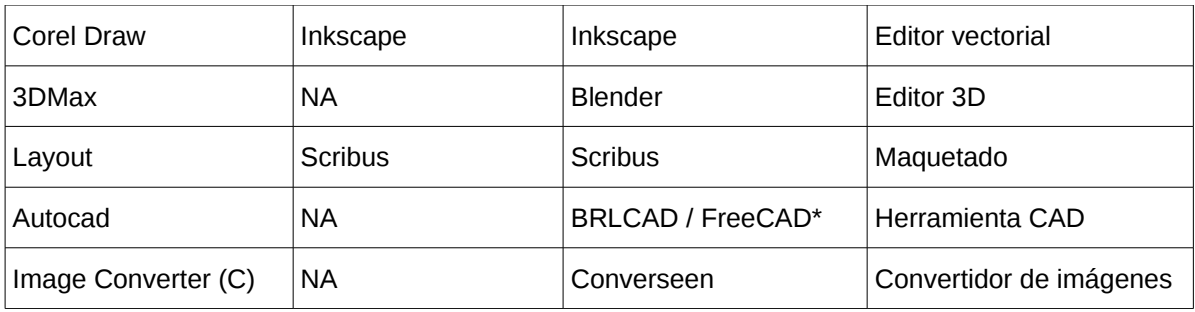

*\* Esta herramienta debe ser validada por especialistas.*

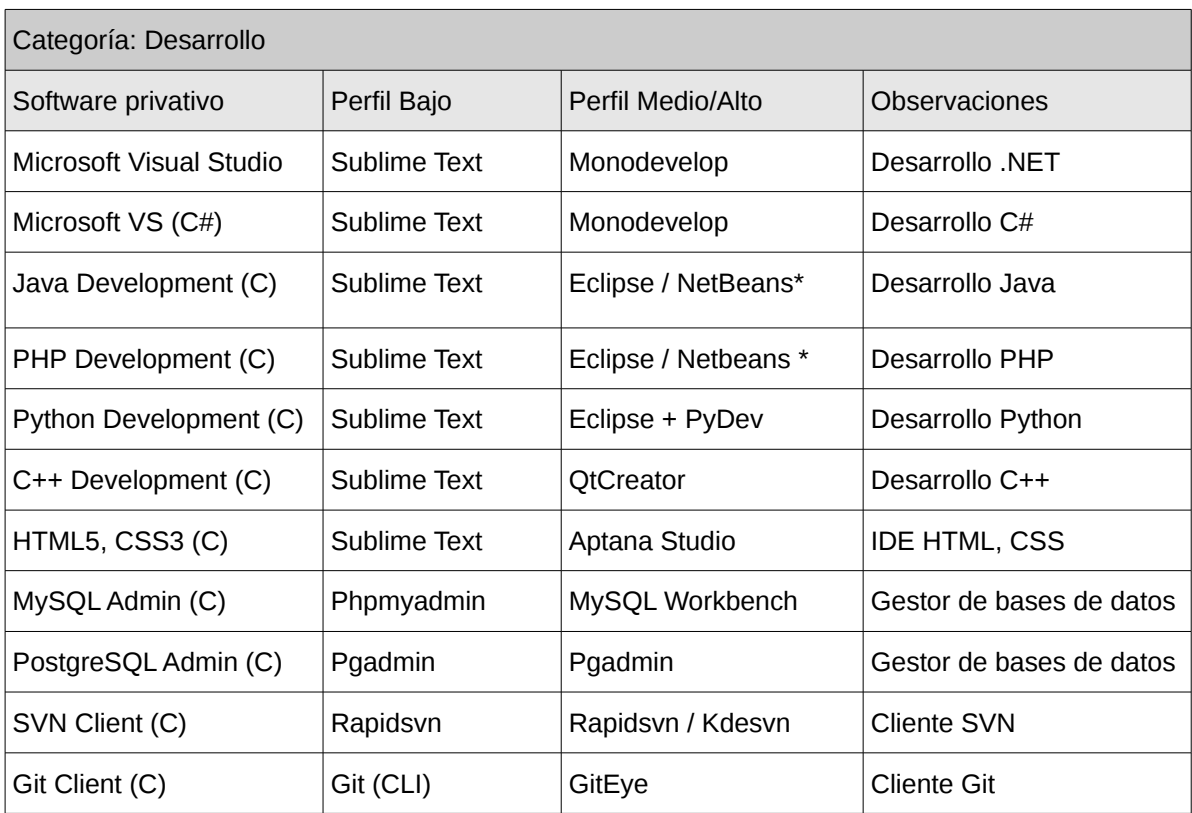

\* Aplicaciones muy parecidas, es cuestión de gusto personal.

*Anexos*

# <span id="page-55-0"></span>**Anexo 6: Aplicaciones libres alternativas al software privativo (Servidores)**

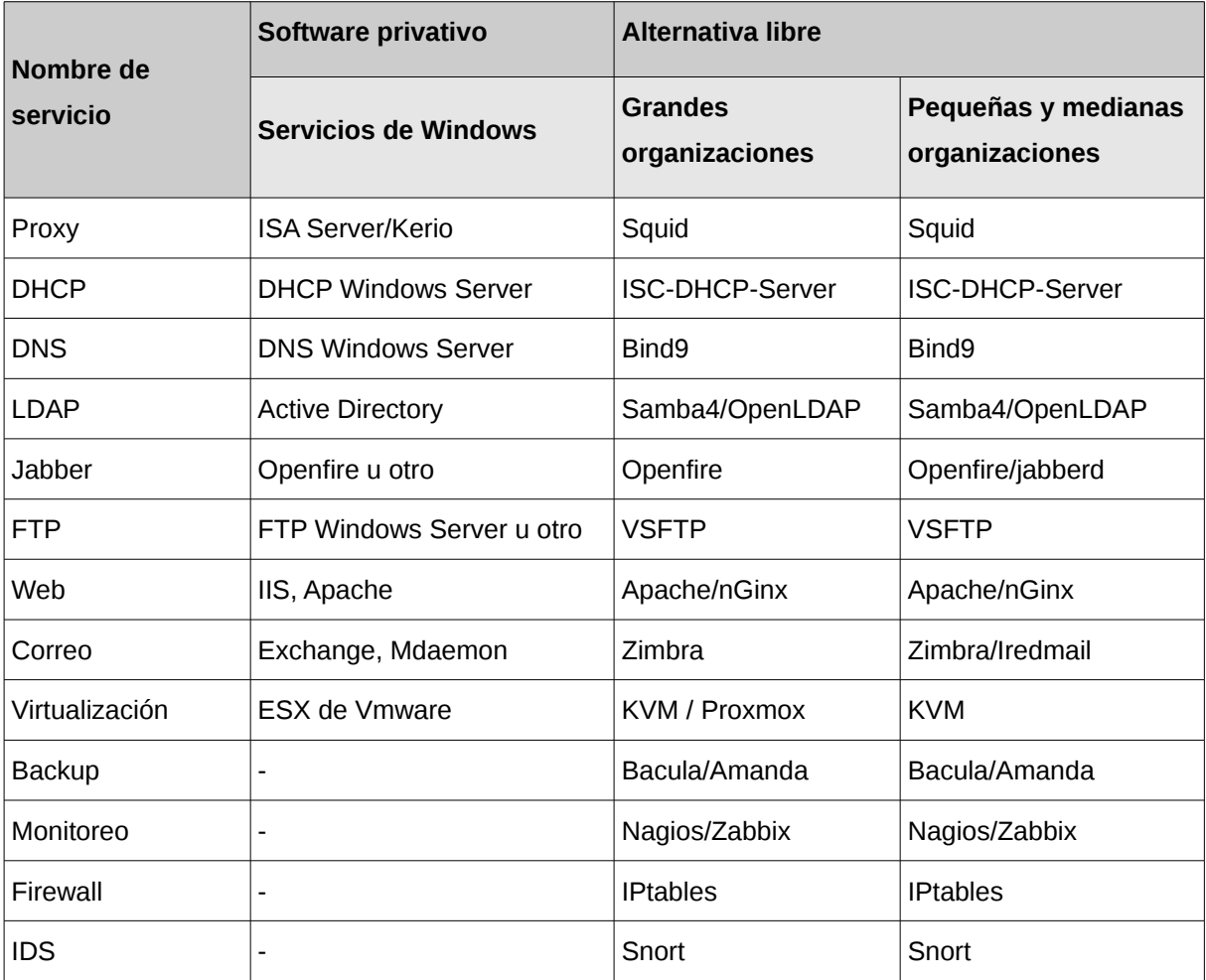